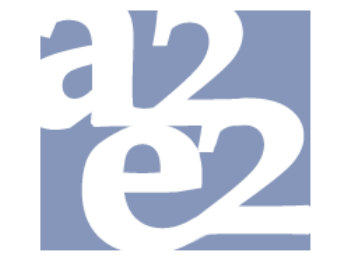

# Adaptive Ambient Empowerment of the Elderly

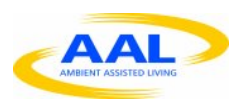

**Deliverable 3.1.** 

**User Requirements** 

**Including updates** 

**Edited by Peter H.M.P Roelofsma & Leo Versteeg** 

**May 2009 - November 2009** 

**December 2009 - October 2010** 

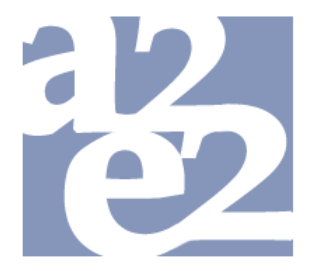

## Adaptive Ambient Empowerment of the Elderly

## **I. A2E2 Narrative Mission Analyses**

*Peter H.M.P Roelofsma & Leo Versteeg* 

This document summarizes the general user requirements of the A2E2 system. It summarizes answers to the following questions:

- What is the A2E2 system?
- What does the system do?
- Who will use the system?
- What are the circumstances and environments in which the system will be used?
- What does the virtual coach do?
- What sensors are used in A2E2?
- What output data does A2E2 generate?

#### **What is the A2E2 system?**

The A2E2 system fulfills the following needs:

- 1. Providing support for the elderly care receiver (CR) in the self management of daily activities.
- 2. Proving support to the care giver (CG) and the Health Company (HC) in helping the (CR) in this self management process.
- 3. Providing support to the Scientific Researcher (SR) in evaluating the self management of the CR, the care given by the CG and the dyadic interaction between the CR and the CG.

#### **What does the system do?**

The A2E2 systems gives the following types of support:

1. Supporting the creation of a set of daily tasks activities for the elderly. This is done by an authoring tool by which a generic activity task can be created.

- 2. Supporting the selection and planning of these activities from an activities tasks set, with a start and end time for a specific moment on the calendar of the day. There is the option to repeating an activity task with interval times of such activities.
- 3. Supporting the creation of prompts that indicate the occurrence and/or closing of an activity task. The prompts appear on a specified start/end times with the option of repeated intervals during the day. There is the option that the systems requires a multiple choice response from the user to the prompt.
- 4. Supporting the selection between the following types of prompts: text that remains on the on screen for a limited time, audio and visual signaling or combinations of these. Prompts appear with specified start/end times with the option of a repetition with intervals during the day.
- 5. Supporting the import of motivational video messages (through flash/flex/internet hyperlinks) that appear on a specified start/end times with the option of repeated interval during the day. There is the option of that the systems requires a multiple choice response to the video message or not.
- 6. Supporting the creation of closed, and open end questions and combinations of questions (generic questionnaire module). The questions appear with specified start/end times with the option of a repetition with intervals during the day.
- 7. Supporting routing functionality between answers, questions and messages. The answer to one question or a set answers to questions can be the input for other questions, messages or prompts. These routed messages can appear directly or appear on a specified start/end times, with the option of repeated intervals during the day. There is the option of that the systems requires a multiple choice response to this or not.
- 8. Supporting the choice and use of at least 4 sensor types:
	- (a) A sensor for measurement of frequency, duration and intensity of long term activity. This measure provides summary info per activity task and per day.
	- (b) A sensor for measurement of frequency, duration and intensity of short term activity. The measure provides summary info per activity task and per day.
	- (c) A weight measure
	- (d) Heart rate measure. This measure provides summary info per activity task and per day.
- 9. Supporting a routing functionality between sensor output and prompts, messages and questions.
- 10. Supporting the creation of a virtual coach messages. The Virtual coach messages are (a) verbal with text to speech messages. The messages are typed in directly or imported through an external file;

(b) a selection option from the following non verbal messages: smiling face, laughing face, surprised face, sad face, neutral face and angry face. The virtual coach messages can be made appear with specified start/end times and with the option of repetition during the day. There is the option of that the systems requires a multiple choice response to the virtual coach message or not.

- 11. Support in the selection between three coach types to be chosen for each message: The mentor, the expert and the motivator coach. These three coaches have distinctive appearances.
- 12. Supporting a routing functionality between coach messages based on input from sensor data, prompts and, message response and answers to questions.
- 13. Supporting the creation of a daily task structure file where prompts, messages, activity tasks and the virtual coach messages, and sensor types are selected in an organizational daily activity structure.
- 14. Supporting a library function for the organizational daily tasks structures and their separate elements can be stored and managed. Files including multimedia files can be imported and exported.
- 15. Supporting a calendar function where daily organizational task structures can be placed upon.
- 16. There is a preview functionality that support the creation process of prompts, tasks, messages and virtual coach messages.
- 17. Supporting graphical summary evaluation of activity task performance, questionnaire and sensor information.
- 18. Supporting the option of direct contact between CR and CG through a webcam functionality.
- 19. Storing all information of both CR and CG input, output and system use.
- 20. Supporting the download of stored information for SR and HC in an SPSS, csv and XML format

#### **Who will use the system?**

The system is used by the following types of users:

- 1. Care receivers. 65+, retired, able to self management either independent or partly independent living styles. Excluded are severely retarded people with extreme low IQ scores. (CR)
- 2. Elderly care receivers CR + HC
- 3. Researchers SR
- 4. Management and maintenance personnel.

As mentioned by using the system, the elderly care receiver, the care giver (GC + HC), the researcher and the manager/system maintainer can all plan and schedule the activities task during a day. This results in a daily task structure generated by the system.

#### **What are the circumstances and environments in which the system will be used?**

The system is located in the living room or bedroom of the elderly home and is a stable part of the living room environment. Home sizes are from 14m2 to 50/60m2 (ideal) or 90m2 (see: attached drawings of home environment types).

Requirements are:

- **‐** stand alone system
- **‐** multi touch screen PC
- **‐** 24-27" to balance between comfortable display size and costs stationary set up, fixed. On a distance of 2m the elderly user must be able to watch a activity video (e.g. in flash) read the accompanying texts and imitate the activity.
- **‐** All in one
- **‐** optional: wall mounted or with stand to sit on a table
- **‐** Option for Wireless connection and Cable
- **‐** Including webcam, speakers, and mike
- **‐** While non being used, system could function as an e-picture frame or other tasks
- **‐** integration w/ TV and Internet services

Extra Non-functional requirements:

-Upgradable, for functionalities and sensor types

- -Usable for the elderly
- -Entertaining

-Affordable, the total set of equipment should not cost more than 2000 euro

#### **What does the Virtual Coach do?**

The virtual coach is a virtual entity that has an animated visual appearance and a voice. The coach function can be put on or off. In practice it is always or almost always visually present on the screen for the care receiver. For the care receiver, it appears to be the entity that communicates with them. All messages and questions are by default conveyed through the virtual coach in audio (in the care receiver's language, using a text-to-speech system), accompanied by subtitles of the exact same text. The virtual coach looks realistically human (but not quite as realistic as a video of a real human being) and is animated. This means that, even when "doing nothing", it is moving in a way that would be natural for human beings (scratching a small itch, a slight shift of balance from one leg to another, etc.). When the coach is talking (conveying a message or question to the care receiver), its mouth makes speaking movements when there is audible text. It does not make speaking movements when there is no audible text. Also, specific body language and facial expressions can be scripted in a message. A scripted message including body language and facial expression would look something like this: "<wave><happyFace>{happyVoice} Hello,{pause 0.2s} how are you feeling today?". Messages and questions can be created and inserted into the daily task structure by all users. When creating a message or question, the utterance and body language of the coach can be previewed before implementation. When the coach asks a question, the care receiver can answer this question by touching one of the possible predefined options on the touch screen. A conversational interaction between coach and care receiver can be created by making a path between multiple questions, routing the possible paths depending to the answers that are given by the care receiver. Also, a sense of interaction with the virtual coach can be created by using text piping in sequential questions (e.g. "Oh, so you like <answerfromQ1>, do you? So do I!").

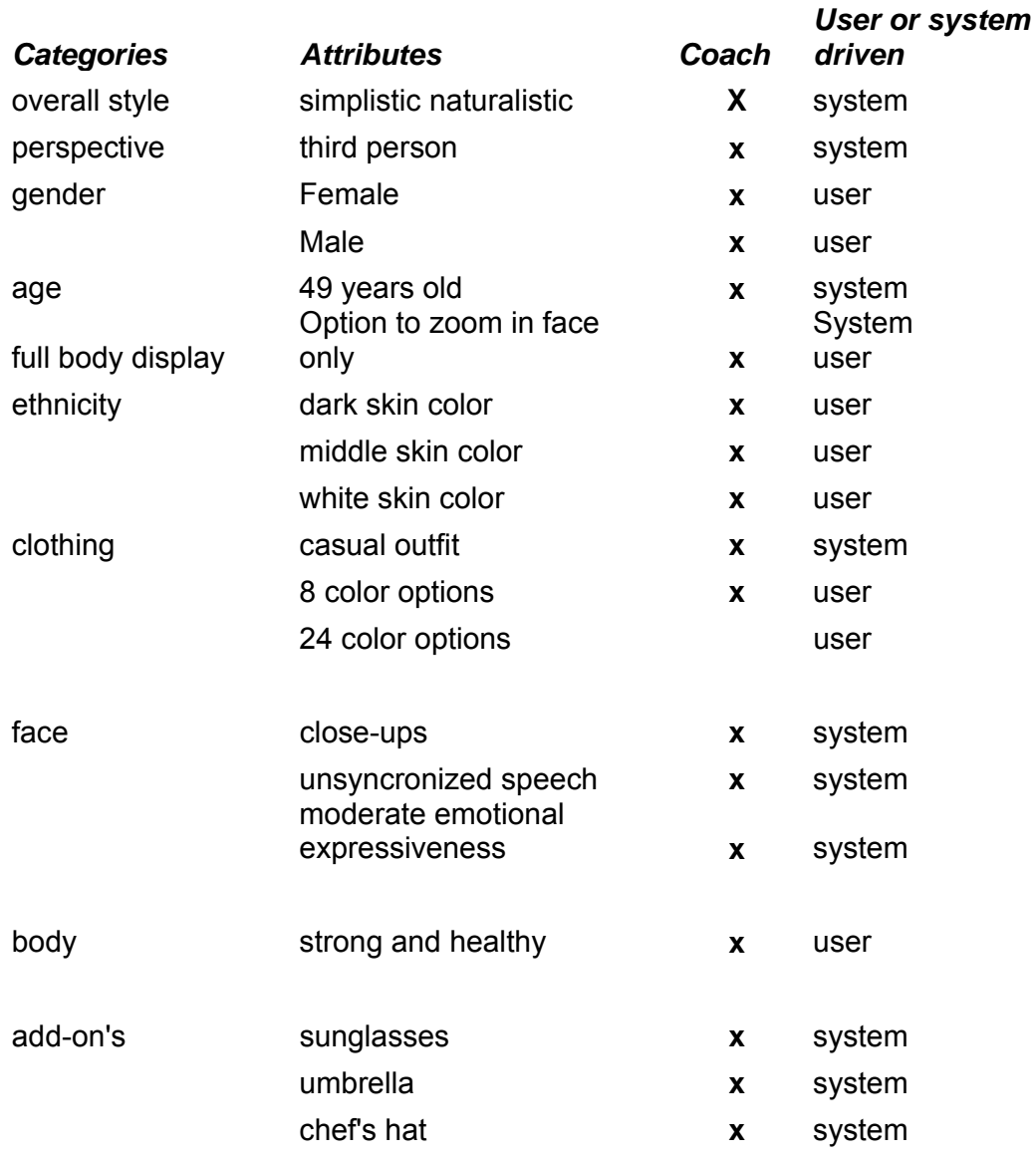

#### **What sensors are used in A2E2?**

Sensors include:

- 1. A long term activity sensor (accelerometer) that is worn or kept in a pocket by the care receiver as much as possible. This is to assess overall daily activity and sedentary behavior. Based on recorded data from this sensor, certain thresholds can be set by which messages or questions become active or not (e.g. a suggestion to take a walk in the park only set to become active if todaysActivity < 2000 && userLikesWalk && weather == good)
- 2. A short term activity sensor (accelerometer) that is held in hand or on a specified place on the body during a specific activity in the daily task structure. This is to assess specific movements of the care receiver during a specific exercise/activity or even to navigate in a game or menu. Based on data from this sensor, the virtual coach can give feedback to the care receiver on his or her movements or posture during a specific activity (e.g. "try to move a bit faster" or "try to make longer arm movements")
- 3. Heart rate sensor. This is also a sensor that is worn only during specific activities. Based on data from this sensor, the virtual coach can make suggestions during exercises (e.g. if heartrate > 140 --> "You should slow down a bit! Exercising is good, but do not overdo it!"
- 4. Weight. This is measured and recorded every once in a while. Feedback from the virtual coach could be given on the basis of it.

The data of sensors 1, 3 and 4 are downloadable by the researcher and some aggregated sensor can be represented directly on screen for the nurse (statistics of average heart rate, statistics of daily total activity).

#### **What output data does A2E2 generate?**

The data recorded consist of:

- 1. Sensor data. These include overall activity values per day and per every task in the daily task structure, "raw" activity sensor data over the whole day, average heart rate per task and all heart rate data, and weight. Also duration bouts of activity intensity are recorded (e.g.  $16:32 - 17:35$ , sedentary;  $17:35 -$ 18:06, light intensity; etc.).
- 2. Responses to questions by the care receiver.

All data can be downloaded by the researcher in SPSS, Excel, or XML format with appropriate labels. When downloading the data, the researcher can select which data to download (only responses to questions, only aggregated sensor data, or only "raw" sensor data from activity or heart rate sensor).

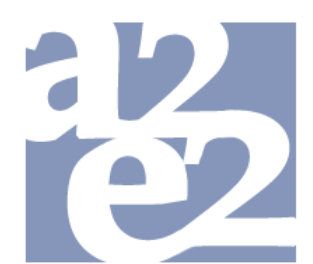

## Adaptive Ambient Empowerment of the Elderly

## **II. a2e2 Framework**

This document describes the framework underlying the generic task description of activities. This generic task description is based upon a variety of use case that were examined with the end users. It is also derived from the building blocks (cyber coaching, elderly and new media, exergames, health communication, motivation and self-regulation, parasocial relationships, narrative impact and self presence, physical activity) included in the literature review (see the State of the Art document; deliverable 3.3). In addition, we conducted a series of focus groups and pilot studies to identify user requirements and preferences that are also guiding the rationale applied below.

#### **Content**

- 1. Goal and challenges
- 2. Prototypical user
- 3. General requirements
- 4. Digital coach
- 5. Sensors
- 6. Delivery environment
- 7. Prototype day structure
- 8. Physical activity
- 9. Use scenarios for the generic task description

#### **1. Goal and challenges**

The overarching **goal** is to create a tool that identifies opportunities for increased physical activity in senior citizens age 65+. The main **challenge** is to develop a system that empowers the elderly, that is adaptive, fits into the daily structure of an individual, is self sustained, easy to use and so attractive that the user is drawn back to its usage over a longer period of time. The motivational elements are therefore crucial to the project. We recognize that sustained usage contains three phases that require distinct motivational strategies: how can a user be motivated to use the system at a specific time in his/her life (selection), how can we assure that usage is not interrupted (persistent) and is repeated over a longer period of time (habituation, c.f. figure 1)?

## Motivational circuit for sustained a2e2 usage

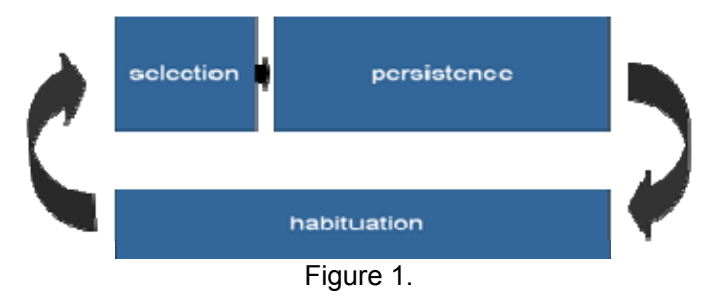

In addition, the development of motivational strategies has to take into account that the situation of the user will change over time when s/he starts using the system. Motivation to increase physical activity could already be well pronounced (e.g., I want to exercise); which is the assumption that is clearly underlying most health applications. However, our main target group is not in possession of clearly expressed and consistently pursued intentions. In fact, the challenge for this ICT solution is to reach out to those who are not yet motivated enough to increase their levels of physical activity. These are the individuals who suffer from chronic life style diseases or are in risk of developing them. For those persons different motivational strategies need to be applied. One opportunity is to seduce a person into participating in fun activities associated with an incidental increase of physical activity (e.g., gaming). However, even these enrichments may be too challenging for those users who lead a primary sedentary life style. In these cases an increase of physical activity has to build on daily routines that are necessarily followed (e.g., washing the dishes while building in little extra movements). Figure 2 exemplifies theses distinct sets of motivational strategies depending on the phase of usage (selection, persistence, and habituation) and the psychological approach (intentional, incidental, functional).

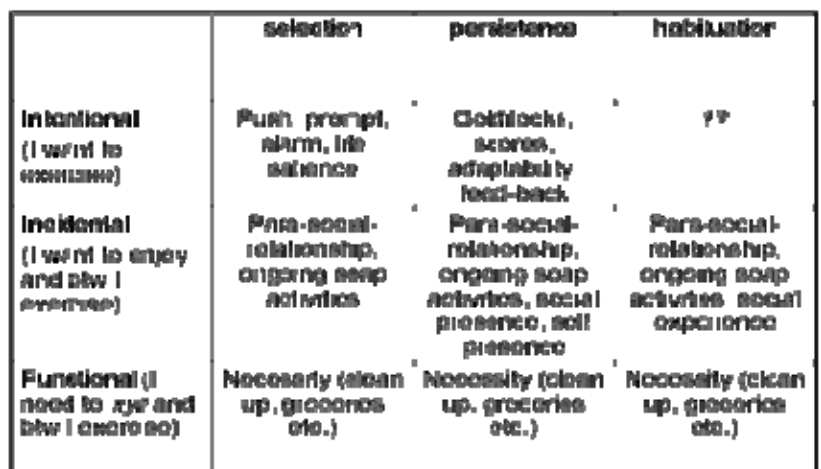

## Motivators for exercise

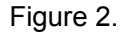

Taken together, we recognize that the main challenge for a2e2 is to facilitate behavior change in providing opportunities for enriched and new patterns of daily activity while at the same time limiting influences that may inhibit any change (e.g., fear, mortality salience). Although we appreciate that some change can be derived from establishing and pursuing good intentions (top of the pyramid in figure 3) the main effort of intervention is directed towards the middle part of the pyramid. Here the potential for change is the greatest.

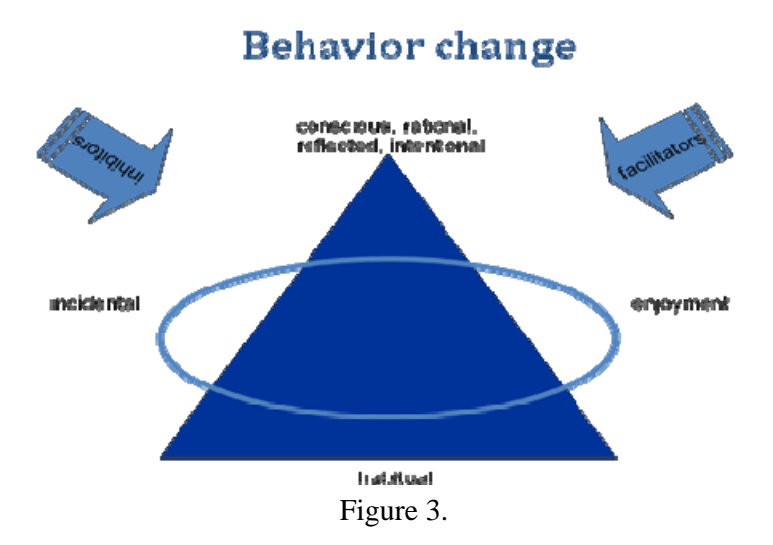

a2e2 establishes a system entailing a user (patient at risk), a digital coach that is connected to sensors, as well as first and second line experts (figure 4). We concentrate on the triad users- /coach-sensors as well as on the connection to health care givers and researchers.

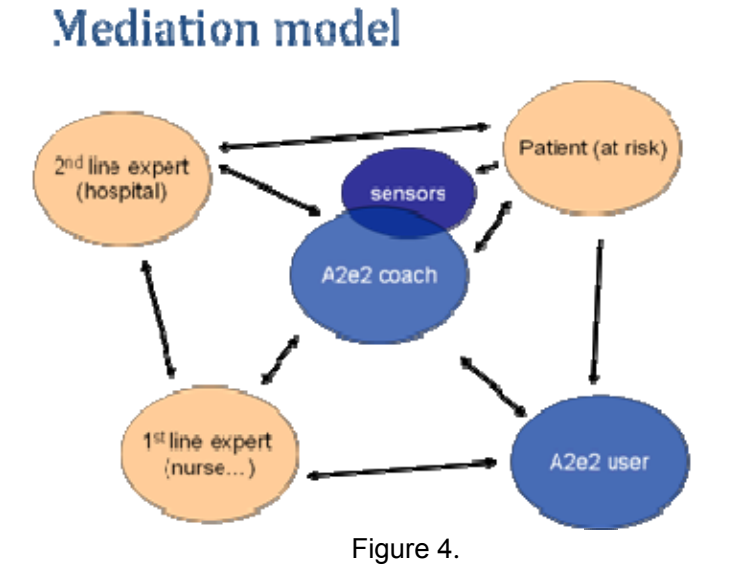

#### **2. Prototypical user**

General facets of the type of user we are designing for have been discussed and decided early on. These facets limit and focus the design process.

- $65+$
- full retirement.
- living independently in private homes
- both sexes and ethnic/cultural variety
- EXCLUDE; immobile persons, people with obvious low intelligence, people with dementia, people with mental illnesses, people using any other kind of exercise intervention at the same time.

To give more substance to our imaginary user and to make sure we are all thinking of the same end-user we propose a prototypical female and male user representing the target group. We acknowledge cultural differences that may be taken into account at a later phase of the project.

John D.

- **‐** 75 year old male in reasonable good health, is religious Christian but does not go to church
- **‐** used to be a sales clerk at a magazine store, now full retirement
- **‐** recently two of his closest friends died,
- **‐** living alone in his own apartment; 1 bedroom and 1 living room
- **‐** average intelligence, no mental disorders but a little forgetful,
- **‐** loves his fried chicken and a beer, used to play soccer, keeps track of his favourite soccer team
- **‐** has slight overweight, has high blood pressure, his parents were both diagnosed with cardio-vascular diseases, he is at great risk to become a heart patient himself.
- **‐** At the recommendation of his doctor he now has the support of a professional caretaker, who advised the use of a2e2 and programmed if for him.

#### Anna

- **‐** 65 year old female, a positive and spiritual person but not part of any religion
- **‐** living alone, has a one-floor apartment with a separate living room/bedroom/kitchen, had a chair built into her shower,
- **‐** her husband died 5 years ago, she has 2 children that live 500 km away, her oldest daughter bought a2e2 for her.
- **‐** She has recently been diagnosed with diabetes type II, doctor recommended a change of lifestyle, she wears glasses
- **‐** she used to be an elementary school teacher,
- **‐** with her partner she used to take long walks and boat cruises along the Rhein, used to sing in a choir but stopped when her husband got ill and hasn't returned since, in the past years she has gotten more and more inactive
- **‐** loves food/cooking/chocolate, likes to read romantic novels.

### **3. General requirements**

Based on empirical research, extensive conferring and engaging with a focus group, a user requirement list could be assembled describing various attributes of the Virtual Reality Coach.

SET UP OF VR

- **‐** Digital representations of the coach
- **‐** Full body display, but face must contain possibility for mimic expression (emotional adequacy and responsiveness)
- **‐** Lip synch: coach should have some form of lip synchronization, but not overly precise. However, it should be right in timing.
- **‐** Style: (less polygons, more elements of humor possible)
- **‐** Personalization of coach: sex, age (3 steps), ethnicity (skin color, dress style)
- **‐ Environment**: basically empty room that user personalizes with picture or video uploads on the walls, user can exercise in this room, coach appears there
- **‐** "Panic button": there should always be an easy possibility to return to a2e2's default state with the push of 1 button or so. This is to reduce the fear of technology and to motivate the user to experiment with the system.

#### **MOTIVATORS**

- **‐** Coach must be as responsive as possible to users' history, situation, and behavior
- **‐** Coach picks up user's mood change (through routing of questions and answers)
- **‐** Users' well-being meter is on the side
- **‐** Coach uses oral language in addition to written text since many elderly have hearing problems, user may respond, but has limited opportunity for Q&A (e.g., coach: I have the impression that your are getting tired. Is this so or were you only distracted?) in combination with simple selection of possible answers (yes, no)
- **‐** Text piping (simple-to-program responses to user's answers: this doesn't have to be complex AI to give a sense of interactivity)
- **‐** Play back option incl. photo shoots for interactions and exercises for fun but also for before-after displays; keep in mind that future in the elderly may refer to only a few days or weeks, clearly no long periods of time
- **‐** Piggy bank for completed exercise/activity (currency: activity, not time): counting all elements that are monitored (possibly also bed making, shopping, dish washing etc). Compare to scores or experience points in games.
- **‐** Music (see also optional add-ons)

#### **USABILITY**

- ‐ Quick startup and small loading times
- ‐ "Flexible push technology" (alarm clock function, but easy to turn off)
- ‐ Very simple controls for the novice, but advanced controls for advanced users
- ‐ During exercise, there needs to be a **large screen** (such as a tv screen) to enable the user to follow instructions with his/her hands free

### **4. Digital coaches**

We decided that the system would present itself as a friend or coach, an anthropomorphic and social entity that is likeable, communicative, and therefore appreciated. Based on a literature (see: Deliverable 3.3 Update II) and focus groups three virtual coaches are identified as the requirement: An expert, a motivator and a mentor. The three coaches guide the subject to change intentions when needed with specific instructions and feedback. They also help the subject to commit to these plans and provide support when they fail. Through use of an authoring tool instructions, tasks with verbal and facial expressions can be defined from a generic task description (see: part III of this document). This is done by advanced users or care givers/ researcher. We suggest to use the elderly healthy living intervention by Kelly and Abraham (2004: see deliverable 3.3 Update II) as prototype content for changing intentions to increase activity by the separate virtual coaches. Also we recommend to include to this content coach instructions and feedback derived from Multiple Self Theory (see: deliverable 3.3 update II) The use of virtual agents will have an overall enhancement of implicit motivation as result in bringing in a game and entertainment element.

## **5. Sensors**

Sensors play a critical role within the physical activity pyramid. They guide the exercises, and give motivational instructions and feed-back. Our leading question hereby is: How can the sensor feed-back help for motivation? Note, that we are not building a health monitoring, but guide life style changes. However, it is also important to tailor the system's/coach's suggestions specifically to the (1) medical condition, (2) the user's history and profile, and (3) the current situation. In addition, it is crucial to frame the sensor information in such a way that it increases and sustains motivation (psychologically modified feed-back of sensor information).

Psychologically modified feed-back of sensor information:

- **‐** User perspective: How do we build a sensor system that can easily be integrated in daily life, is unobtrusive and fun to use?
- **‐** Sensors are necessary to control factual activity, changes over time, success (e.g., goal fulfilment)
- **‐** It is crucial that environment measures are used to prompt and activate behaviour within the push approach
- **‐** Speech recognition can only be reliably applied if used w/ closed questions or for shut off button.
- **‐** Sensor information is not always specific enough for valuable user feed-back. Therefore we need an additional loop in asking user question what specific data do indicate in a situation (e.g., did you slow down because you are tired or because you are distracted?). This interpretation of sensor data is used in the algorithm for an appropriate response of the system

The following sensor types will be employed, Bluetooth and ideally, Continua standards compatible (should be rank ordered according to importance):

- a. Pulse-oximeter, finger based (incl. heart rate, respiration), contin. measure
- b. Activity monitor: Over the course of 24 hours how much activity (measure unit could be caloric value) and possibly what kind of activities? (several brands for quantifying activity are available)
- c. Weight, once a day
- d. Ambient sensors, situation specific sensors: Weather outside, temperature inside and outside, contin. Measure (alternatively, Internet data, not sensors)
- e. Motion/proximity detector (for identification of non-activity and proximity to system so the coach can initiate communication), event measure

Sensor types may be categorized according to the following 2x3 schema with the dimensions (1) type of physical activity/exercise and (2) sensor type:

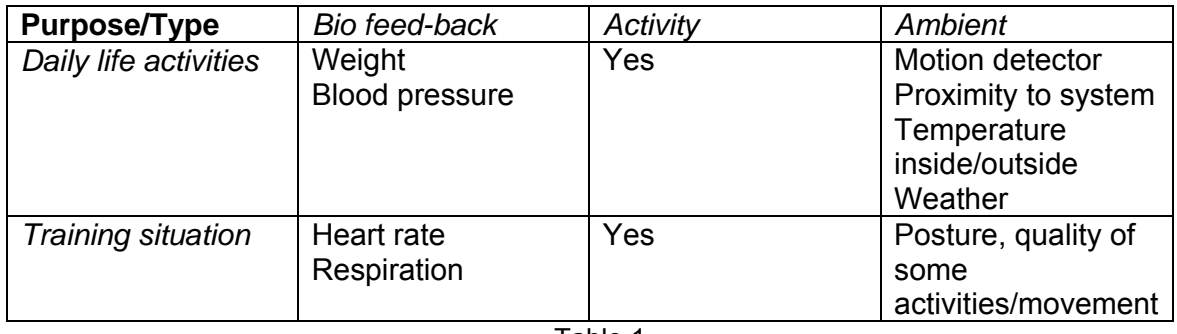

Table 1.

## **6. Delivery environment**

The following decisions were already made:

- **‐** stand alone system
- **‐** multi touch screen (market expansion expected)
- **‐** size: ideally 24-27" to balance between comfortable display size and costs (challenge: required space for montage)
- **‐** stationary set up, fixed location (challenge: limited space for screens in the elderly's rooms, aesthetic problem to set up another screen next to TV)
- **‐** all in one
- **‐** optional: wall mounted or with stand to sit on a table
- **‐** Wireless connection
- **‐** Including webcam, speakers, and mike
- **‐** suggestion: while non being used, system could function as an e-picture frame
- **‐** challenge: self or professional installation required? (for pilot: professional)
- **‐** future perspective: integration w/ TV and Internet services
- **‐** technology to insert video window w/in VR (no browser); web feed possible (e.g., could be applied for existing training modules)

## **7. Prototype day structure**

A2e2 differs from basically all other exercise applications in merging into the users' daily life. In order to meet the challenge of reaching out to the not yet motivated user to partake in any kind of activity, the system has to be proactive. In other words, we are not expecting that the user makes a conscious decision to use a2e2. A2e2 offers itself as an opportunity that the user can hardly resist. We decided to match the daily routines and, with knowledge of these routines and state measurements, identify the best possible activity, time, and location.

A template for a prototypical day structure is developed that is organized by one of the favorite activities in elderly individuals: meals and drinks. We assume that within all cultures and ethnicities, ages, and SES background meals and drinks play an important role and is highly habituated. Meals are associated with well-being and emphasizes life salience. The resulting day structure is broken down in the table below into smaller tasks. Through prompts and feedback from the coach, a2e2 helps the elderly along and supports the day structure it uses to incorporate physical activity. It is also important that the system does not exclusively 'belong' to physical exercise from the user's perspective. By being incorporated into the entire day the coach can gain a greater footing for a para-social relationship. A variety of activities and tasks can be created by using the A2E2 authoring tool.

The day unfolds between waking up and going to sleep and is separated into phases: before breakfast, before lunch, before afternoon tea/coffee, before dinner, and before bedtime. We insert 3 opportunities for enriched physical activity (before lunch, before afternoon tea/coffee and before dinner). The are introduced by motivational instructions from the virtual coaches based on social science theory. The physical activities can consist of enriched daily routines of even exemplify an exercise regiment (see the following section). Selection of the proper activity depends on the user state analysis that takes previous and current conditions into account (which makes a2e2 an adaptive system).

### **AWAKE**

#### **A01 System generate a wake up prompt (PUSH**

A02-Systems sensors user activity in bed –PUSH-

A03-if no activity is measures w/ sensors then system generates a snooze period kicks in (delay)-PUSH-

A04-Systems activates Real world triggers –PUSH-

A05-System generates prompting signal stimulating bath room activity and personal hygiene –PUSH-

A06-Systems generates a questionnaire to check the emotional state –PUSH-A07 User fills in the questionnaire –PULL-

A08 If user does not start this task then: System generates system feedback for an unstarted task –PUSH-

A09-If this task is not finished by the user within the task time interval set than Systems generates feedback for unfinished tasks until the task is finished –PUSH-

A10 If task is finished system generates finished task feedback –PUSH-

A11 System generates visual inspiration –PUSH-

A12 System generates a welcoming of the day and inspirational thought of the day – PUSH-

A13 System generates easy exercises/stretching/meditation –PUSH-

A14 User selects from easy exercises/stretching/meditation. –PULL-

A15 If there is no selection-Systems generates feedback for unstarted tasks -PUSH-

A16 If task is not finished with the task time interval then System generates 'unfinished task feedback' –PUSH-

A17 If task is finished system generates finished task feedback –PUSH-

A18 System generates prompting to stimulate preparations for breakfast –PUSH-

A19 User selects type of breakfast task –PULL-

A20 If user does not select a task System generates unstarted task feedback –PUSH-

A21 If task is not finished within the task time interval then System generates an unfinished task feedback-PUSH-

A22 If task is finished system generates finished task feedback –PUSH-

## **BREAKFAST**

B01 System generates a breakfast prompt –PUSH-

B02 System generates Reinforcements for enjoyment of breakfast –PUSH-

B03 System generates news global and local/weather through RSS and music through internet radio –PUSH-

**B03 Systems generates PHYSICAL ACTIVITY MODULE 1 housecleaning, taking a walk, exercises –PUSH-**

B04 User responds by accepting the task –PULL-

B05 If user does not respond Then system generates an unstarted task feedback – PUSH-

B06 If task is not finished within the task interval time Then system generates an unfinished task feedback –PUSH-

B07 If task is finished system generates finished task feedback –PUSH-

#### **coffee/tea/fruit break**

B08 System generates a coffee/tea/fruit/break prompt –PUSH-

**B09 System generates PHYSICAL ACTIVITY MODULE 2 housecleaning, taking a walk, exercises/LUNCH PREPARATIONS –PUSH-**

B10 User responds by selecting Lunch preparation or a physical activity -PULL-

B11 If user does not respond Then system generates an unstarted task feedback – PUSH-

B12 If task is not finished within the task interval time Then system generates an unfinished task feedback –PUSH-

B13 If task is finished system generates finished task feedback –PULL-

## LUNCH

C01 System generates a lunch prompt –PUSH-

C02 System generates prompting to stimulate preparations for LUNCH –PUSH-C03 User selects type of LUNCH task –PULL-

C04 If user does not select a task System generates unstarted task feedback –PUSH-C05 If task is not finished within the task time interval then System generates an

unfinished task feedback –PUSH

C06 If task is finished system generates finished task feedback –PUSH-

C07 System generates a signal prompting for a Clean up meal –PUSH-

C08 User responds by accepting the task -PULL-

C09 If user does not respond Then system generates an unstarted task feedback – PUSH-

C10 If task is not finished within the task interval time Then system generates an unfinished task feedback –PUSH-

C11 If task is finished system generates finished task feedback –PUSH-

C12 System generates a resting prompt –PUSH-

#### **RESTING**

C13 System generates a Motivational thought –PUSH-

**C14 System generates PHYSICAL ACTIVITY MODUL 3 housecleaning, taking a walk, exercises -PUSH-**

C15User responds by accepting the task -PULL-

C16 If user does not respond Then system generates an unstarted task feedback-PUSH-

C17 If task is not finished within the task interval time Then system generates an unfinished task feedback –PUSH-

C18 If task is finished system generates finished task feedback –PUSH-

#### **AFTERNOON TEA/COFFEE**

D01 System Generates a tea/coffee prompt –PUSH-

D02 System generates afternoon tea tasks –PUSH-

D03 User responds by accepting the task -PULL-

D04 If user does not respond: Then system generates an unstarted task feedback – PUSH-

D05 If task is not finished within the task interval time Then system generates an unfinished task feedback -PUSH-

D06 If task is finished system generates finished task feedback –PULL-

D07 System generates (physical) activity prompt –PUSH-

D08 System generates physical activity tasks –PUSH-

D09 User responds by accepting the task -PULL-

D10 If user does not respond: Then system generates an unstarted task feedback – PUSH-

D11 If task is no finished within the task interval time Then system generates an unfinished task feedback –PUSH-

D12 If task is finished system generates finished task feedback –PUSH-

### **DINNER**

E01 System generates a dinner prompt –PUSH-

E02 System generates a dinner tasks –PUSH-

E03 User responds by accepting the task -PULL-

E04 If user does not respond: Then system generates an unstarted task feedback – PUSH-

E05 If task is not finished within the task interval time Then system generates an unfinished task feedback-PUSH-

E06 If task is finished system generates finished task feedback –PUSH-

E07 System generates a signal prompting for a Clean up meal –PUSH-

E08 If user does not respond Then system generates an unstarted task feedback – PUSH-

E09 If task is not finished within the task interval time Then system generates an unfinished task feedback –PUSH-

E10 If task is finished system generates finished task feedback –PUSH-

#### **Evening**

E11 Systems prompts for filling in the evaluation of the day questionnaire –PUSH-

E12 Systems generates a questionnaire evaluation of the day state –PUSH-

E13 If user does not start this task then System generates system feedback for an unstarted task –PUSH-

E14 If this task is not finished by the user within the task time interval set than system generates an unfinished task feedback-PUSH

E15 User fills in the questionnaire –PUSH-

E16 Systems generates feedback for finished tasks when task is finished –PULL-

#### **Evening entertainment**

E17 System generates prompting signal stimulating bath room activity and personal hygiene -PUSH-

E18 System generates a goodnight message > spiritual thought from coach -PUSH-

E19 System generates going to sleep prompt –PUSH-

E20 System generates sleeping tasks –PUSH-

E21 User responds by accepting the task -PULL

E22 If user does not respond: Then system generates an unstarted task feedback – PUSH-

E23 If task is not finished within the task interval time Then system generates an unfinished task feedback –PUSH-

E24 If task is finished system generates finished task feedback –PULL-

## GOING TO SLEEP

21

## **8. Physical activity**

The available research on behavior change in the realm of increased physical activity not only indicates that moving your body is essential to physical but also mental health and consequently, to well-being. Research also identifies which steps need to be taken in order to be successful. Experts agree that the kind of activities recommended should include endurance (e.g., aerobics), strength, and balance exercises. Frequency and strain of the exercise regimen depend heavily on the capability of the user.

We suggest a leveled approach for a2e2 consisting of five levels building on each other. The pyramid represents the amount of required motivational strategies. At the lowest level 'Breaking sedentary lifestyle' a big part, or even all of, the motivation needs to come from the system. As the user becomes more and more motivated to be physically active the intensity of the activity can be heightened while the amount of motivational strategies can be lessened and adapted accordingly.

.

#### **Activity list level 1-3 (lead: VUA/AMS, review: HOS, VTT)**

Based upon the physical activity pyramid we compiled a list of potential activities popular with seniors that could be build into the system. The following overview distinguishes between the five aforementioned levels within the pyramidal structure of physical activity. This list is by no means exhaustive but gives examples of activities for the various levels; enough to build a prototype with.

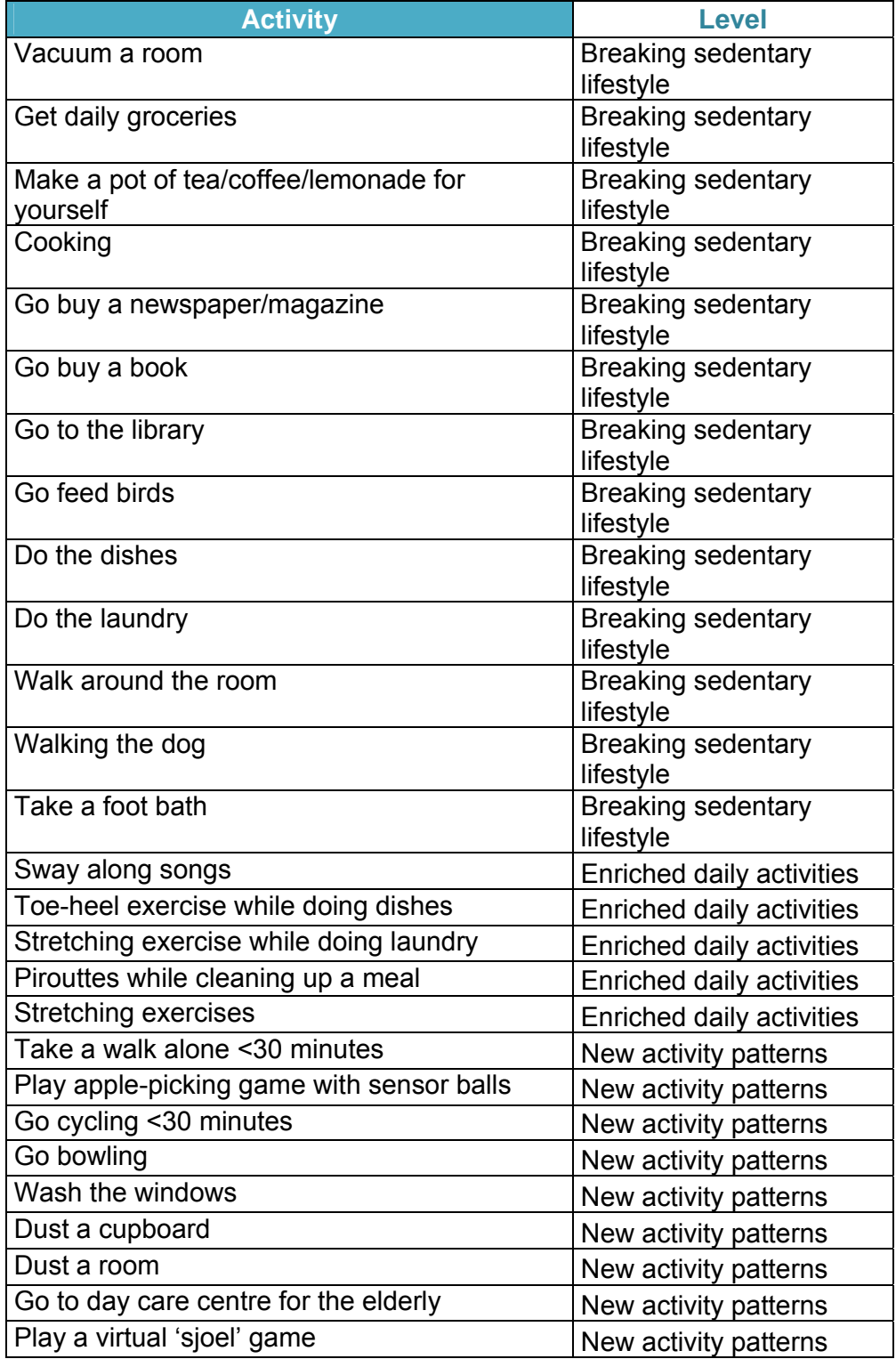

#### **Activity list level 4 (lead: VTT, review: VUA/AMS, HOS)**

Level 4 activity represents the kind of training module that underlies basically every digital exercise/exergame approach currently available. As they are many successful tolls available over the counter it may be reasonable to just use them within a2e2. PWL suggests a window in the a2e2 set up through which any video material can be accessed. Note that the digital coach can guide towards the window but won't be active inside.

As potential applications we discussed so far:

- **‐** http://www.engadget.com/2010/03/10/ea-sports-introduces-active-2-0-at-gdccomplete-with-sensors-ga/ (only available after Oct 2010)
- **‐** http://kotisivukone.fi/files/a2e2.kotisivukone.com/tiedostot/jumppafinal.mp4 (application produced by VTT)

Here are some activities collected by VUA/AMS that may or may not be introduced in addition to the implementation of off the shelf applications. This list is random and not exclusive.

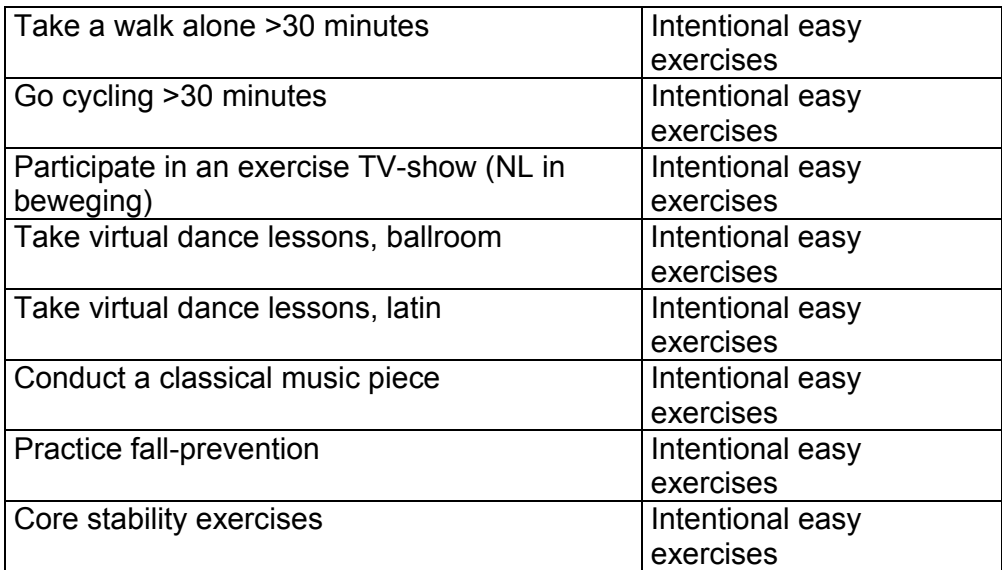

#### **Activity level 5: exercise training module (lead: VTT, review: VUA/AMS, HOS)**  Regimen on endurance

- **‐** 6 minute warm up
- **‐** 4 minutes vigorous training (at least 2 min are required to elicit higher stroke volume):
- **‐** So vigorous that one cannot talk, heavy breathing, but no discomfort
- **‐** 85-95% of max oxygen uptake
- **‐** It's all about muscles: move as many muscles at the same time as possible
- **‐** Do not push TOO hard: no discomfort / pain / leg stiffness
- **‐** One should be able, if needed, to carry on for at least another minute
- **‐** 3 minutes "break" moderate training:
- **‐** Still exercising, but one should be able to talk
- **‐** ~70% max oxygen uptake
- **‐** Repeat 3 more times steps 2 and 3 (possibly omitting the final step 3, cool down is only really necessary with high level sports)
- **‐** After training, one should have the feeling that one could handle another 4 minute interval of vigorous training
- **‐** 3 times per week
- **‐** do not increase training time, only vigorousness
- **‐** what is vigorous depends on individual, but it's quite easy to figure that out for each person
- **‐** endurance training is all about pushing the heart: this way, heart increases in size and arteries in width, which makes blood pressure drop, etc.
- **‐** best way to push the heart is to employ as much muscle tissue as possible
- **‐** strength training is not so much about actually increasing size or objective strength of a muscle, but more about increasing the "signal strength" from the brain to the muscle. It's about increasing the capacity to use the available muscle mass by training the nervous system (signal to muscles). What you achieve is higher command frequency, more than coordination and morphology.
- **‐** A coach is necessary especially in the beginning of the training.

#### Regimen on strength

- ‐ 4 series of 4 repetitions (e.g., leg press, weight lifting)
- ‐ 1 repetition should be at least 70% of repetition max.
- ‐ Repetition max is the max weight one can handle in 1 repetition
- ‐ So heavy one cannot carry out more repetitions
- $-1 5$  times per week
- ‐ When exercise becomes light, do not increase amount of reps or series, but increase weight
- Strength training may also include balance
- ‐ Only risks: overtraining, not vigorous enough training
- Indicators oxygen intake  $(VO<sub>2</sub>)$ , stroke volume, heart rate
- ‐ For a2e2: which sensors would be required? Short term: heart rate (stroke volume difficult to measure); long term impact: blood pressure

#### **9. Use scenarios**

The following use scenarios were developed by the VUA team in order to give a better understanding of how the system might be implemented in the daily life of the elderly and interact with the user several use cases have been created. These are random examples and do not elaborate the range of possible interactions. Again, the activity tasks can be created using a generic task as offered by the authoring tool.

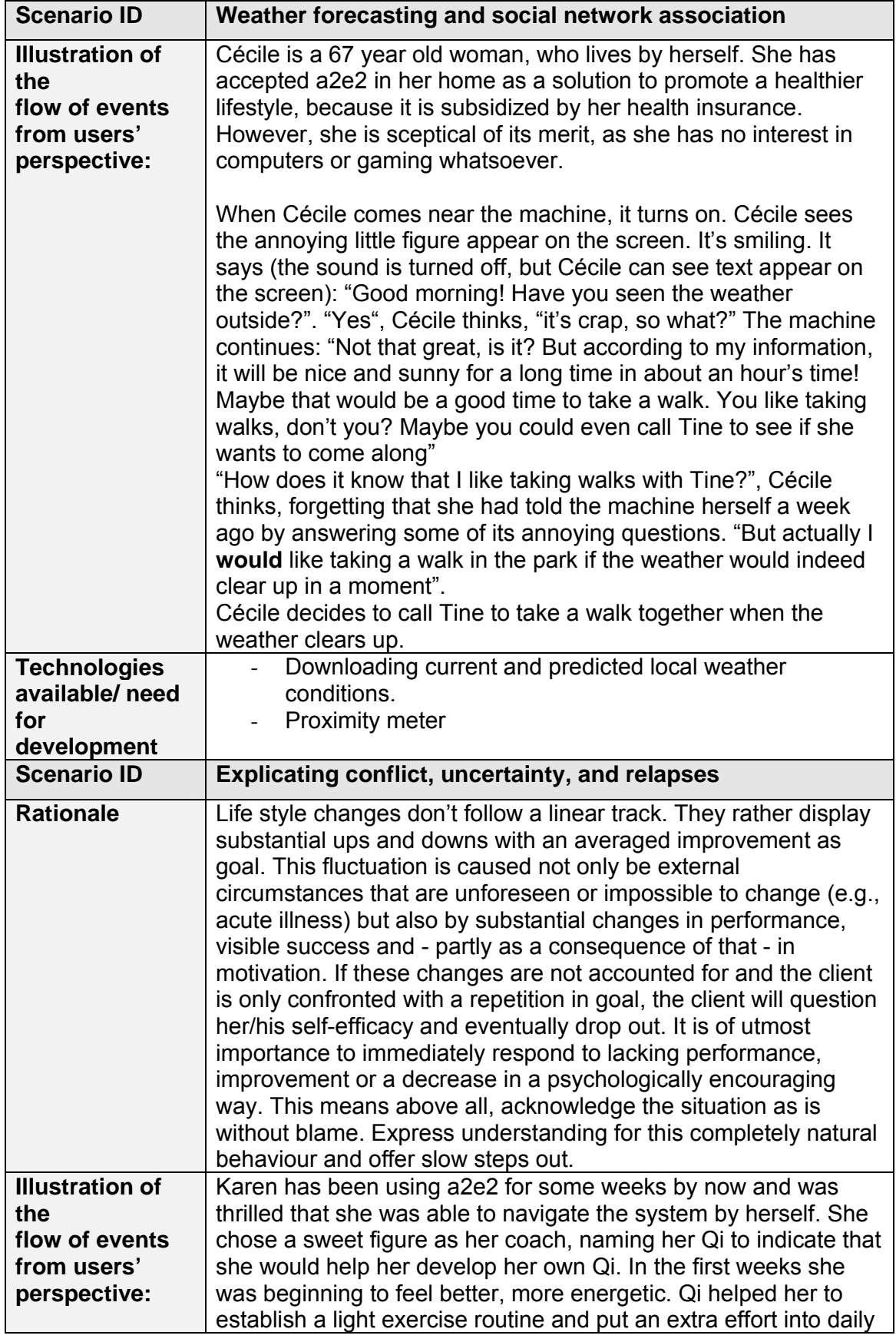

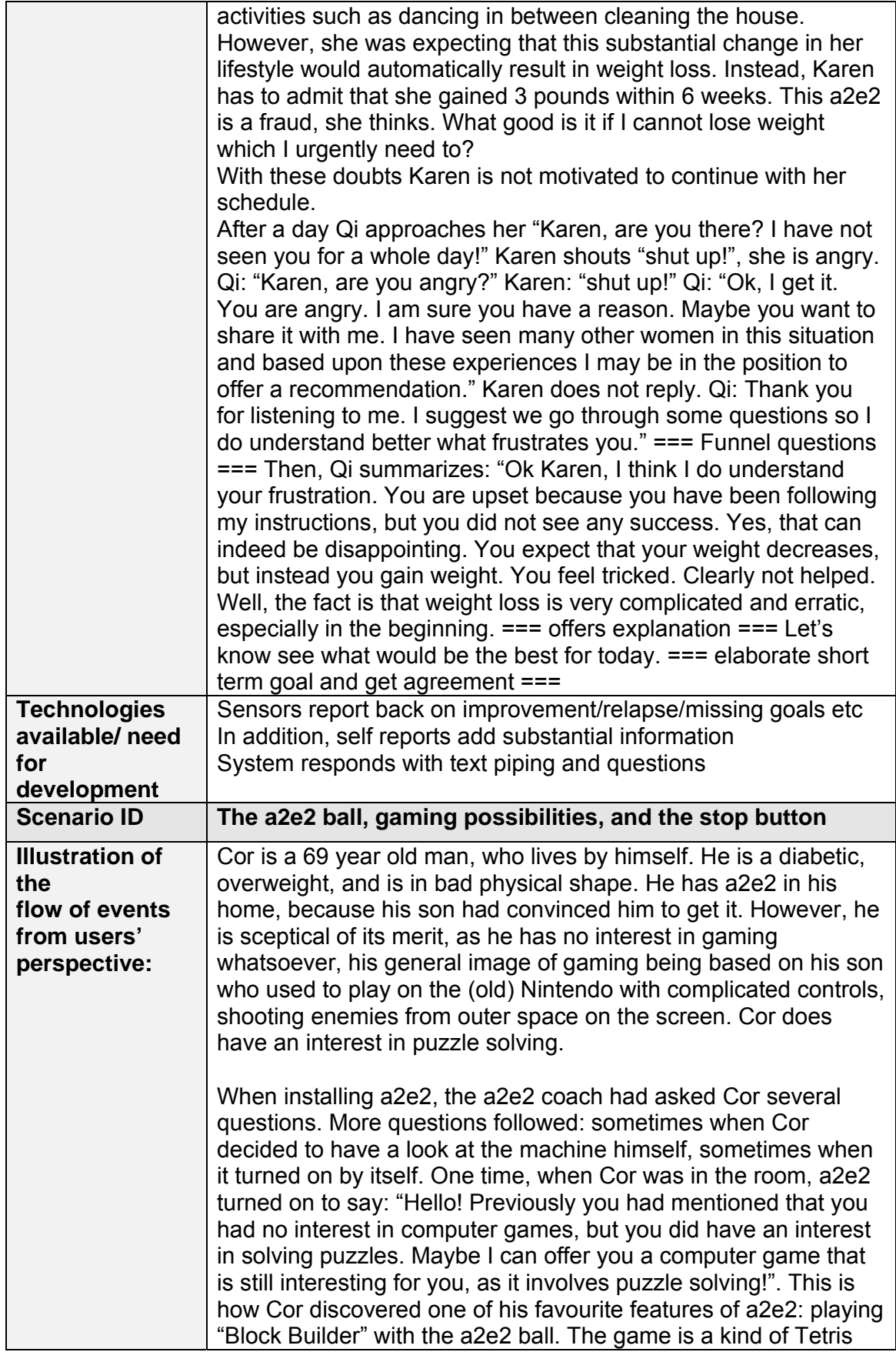

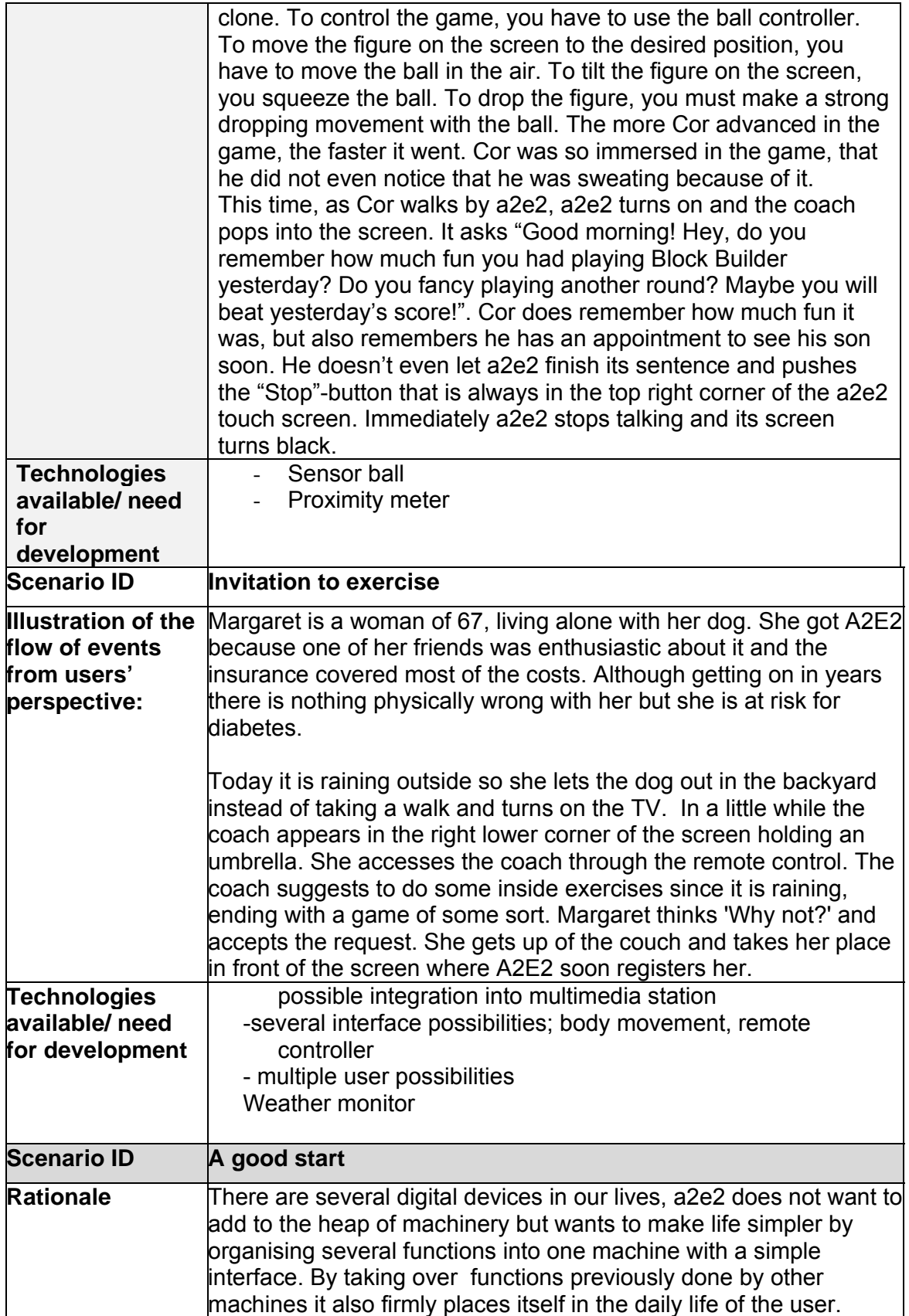

Ī.

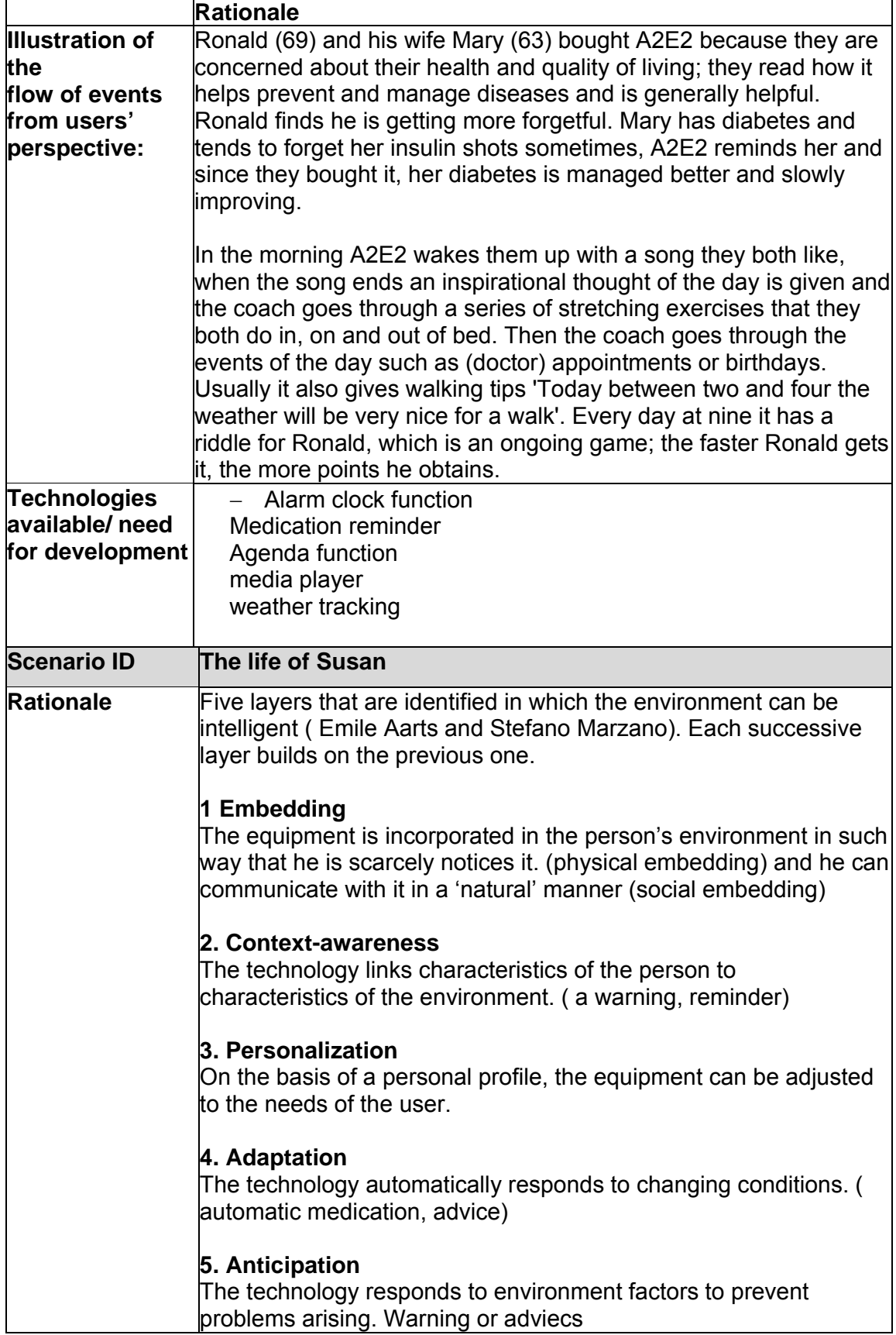

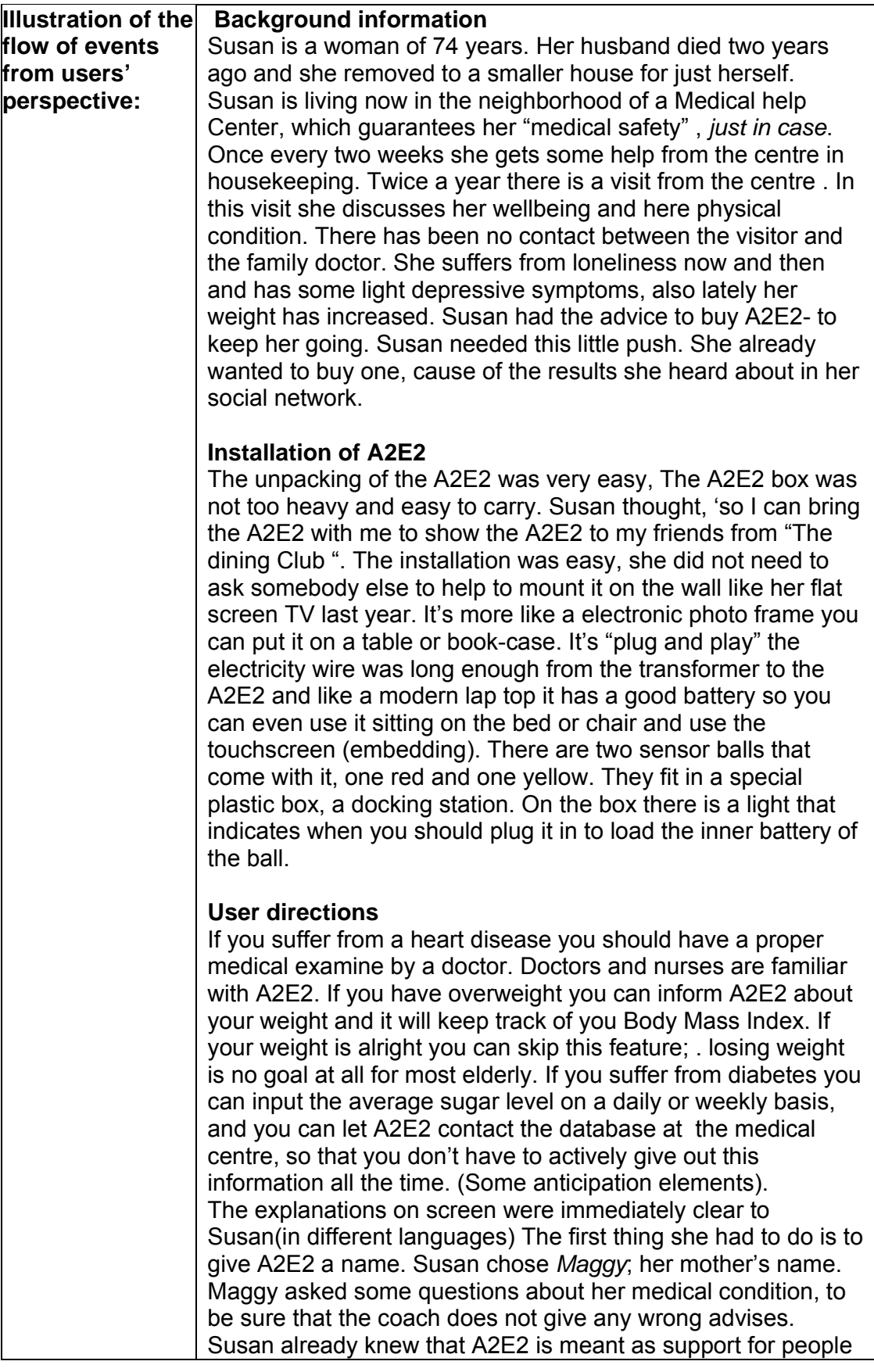

who are in good shape. Next Maggy is asking about her mood and feelings. Seven questions are asked that you can give a score with smiley's from one to five. This mood information you have to fill in every two weeks. Maggy will ask you to do so, so you won't forget.

#### **The moodmeter questions:**

- Do you have any headaches
- How good did you sleep
- Did you do what Maggy asked you to do
- Do you feel allright today (How good)
- Do you like the Felix games
- Do you like Felix's looks today
- Do you want Maggy to help you today

#### **Working with Maggy**

When you start Maggy up and the first thing are the rules and the code. Next you choose the type of coach gentle or nasty. Susan chooses the nasty coach. Maggy will allways give her advises, just on the moments that Susan is not in the mood for it. Maggy assures you however that following her, will bring your moodmeter up to five smiley's every day. The moodmeter is a very interesting thing because the results of Susan's motions are shown by the coach. That's another issue which is new for Susan. 'What is this she thinks. Well the moodmeter is corresponding with the sensor- balls, together the outcomes and performances are integrated in - and are shown by,- the virtual coach. Susan does not understands but she listens very carefully to what Maggy is asking: "Did you do the vacuum cleaning already today. ? If not, I want you to do it right away while I can give you some examples how to move healthier and better. Do it like this for example. Put one knee down on the floor, I'll show you how to do this" While Susan is taking the cleaner out of her cupboard she is thinking, Maggy I won't do the cleaning every day.

In this example Susan cannot stand on a housekeeping staircase. For people however which can use the steps. Maggy has some good advices about window cleaning inside /possible outside – not ladders, for gardening etcetera. The next day ( There is a motion sensor in Maggies frame) Maggy starts to talk about going out for a walk and do some shopping. Felix is already purring gently. He likes the idea.

'I cannot go out its raining' Susan thinks, but Maggy shows the umbrella already. Maggy knows the weather conditions outside. Susan is curious what kind of reaction Felix will give her when she returns. And why do have to take this red ball. What purpose has it ? Why do I have to take it along with me?

#### **Working with the balls.**

The next day Susan goes for shopping in the City. Of course she takes the red bal with her. She puts it in her handbag. The red ball is specially to use outside. It measures the time you spent outside and has a GPS. When Susan comes back she puts the red ball in the docking station next to the yellow one and Maggy shows her from Google maps the road she has taken. She even shows the different travel possibilities to travel by bus and metro in her city were she lives. ( If you still can bike , of course in Holland you should take your bike!) Now Maggy shows her the road which is preferable when she wants to go out shopping next time

( When you want to do shopping in the same shopping area. Maggy shows her the road with the difficult staircase and little hill. After shopping with the heavy weight to carry Maggy gives advices about what kind of shopping bags you can take and the advices about the bus. Susan is very impressed, so you can move better and more efficient.

#### **Special Exercising**

Once or twice a week you can do the special exercises with the red and yellow ball. Standing for her television she does some exercises holding the balls.

After the work out it will be analysed by Maggy and Maggy sents her online 'registration of movement report' to the central A2E2 computer. The computer will select a special 'your level ' program which can be downloaded by the media player. ( Or can be done streaming video so the adaptation can be done more rapidly). Maggy will appear next time and will comment Susan's last performed exercises. Felix will give the results by being well or not satisfied. The moodmeter is indicating ( see the questions\* ) her general feelings.

If you are not willing to do the exercise program twice a week Maggy is seducing Susan. She shows the results by using Felix and the moodmeter. All kind of seducing methods are used ( promises, that will come true )

Maggy gives compliments and advices: " Susan do the exercises not before sleeping in the evening but on a better time". "No problem if you want to do it after dinner, but wait one hour and don't eat too much ", and by the way don't shower instantly after your exercises. Take a half hour of rest while you drink you tea . Don't take these so called sports drinks they are poisoned with sugar and it will give you a overweight. Please don't buy any drinks in the supermarket at all, they are with too much sugar or a sugar replacement. Just let the tea get cold. Easy and very cheap. And better for your life! And weight The yellow and red ball registration register heart beat rhythm , the power/strengths/force of the movements, and the spatial elements. These three elements should give a good overview

for the computer analyses. There can be corrections in position of the body, the speed you do the exercises and the level . (If you want you can buy a optional camera and the registration can be done more properly) With the camera you can see ( rewind ) what you have done and Maggie says what you have done wrong.

#### **The gaming element**

The gaming element is not included in the more serious module exercising. The gaming element is more in the battle with Felix in your daily live. Felix appears at random with challenging games. Try to beat me on finger stretching and making a fist, ( with or without the balls) or stretching the back like the cat can do . Felix is not like Maggy, Maggy is more serious, she is the coach, and even when she is joking it has to be taken seriously. Felix is not always serious no you don't have to do what he says. But it's crazy Felix will get his attention, and more crazy Susan likes Felix, he is this naughty character. Perhaps a bit like Susan herself.

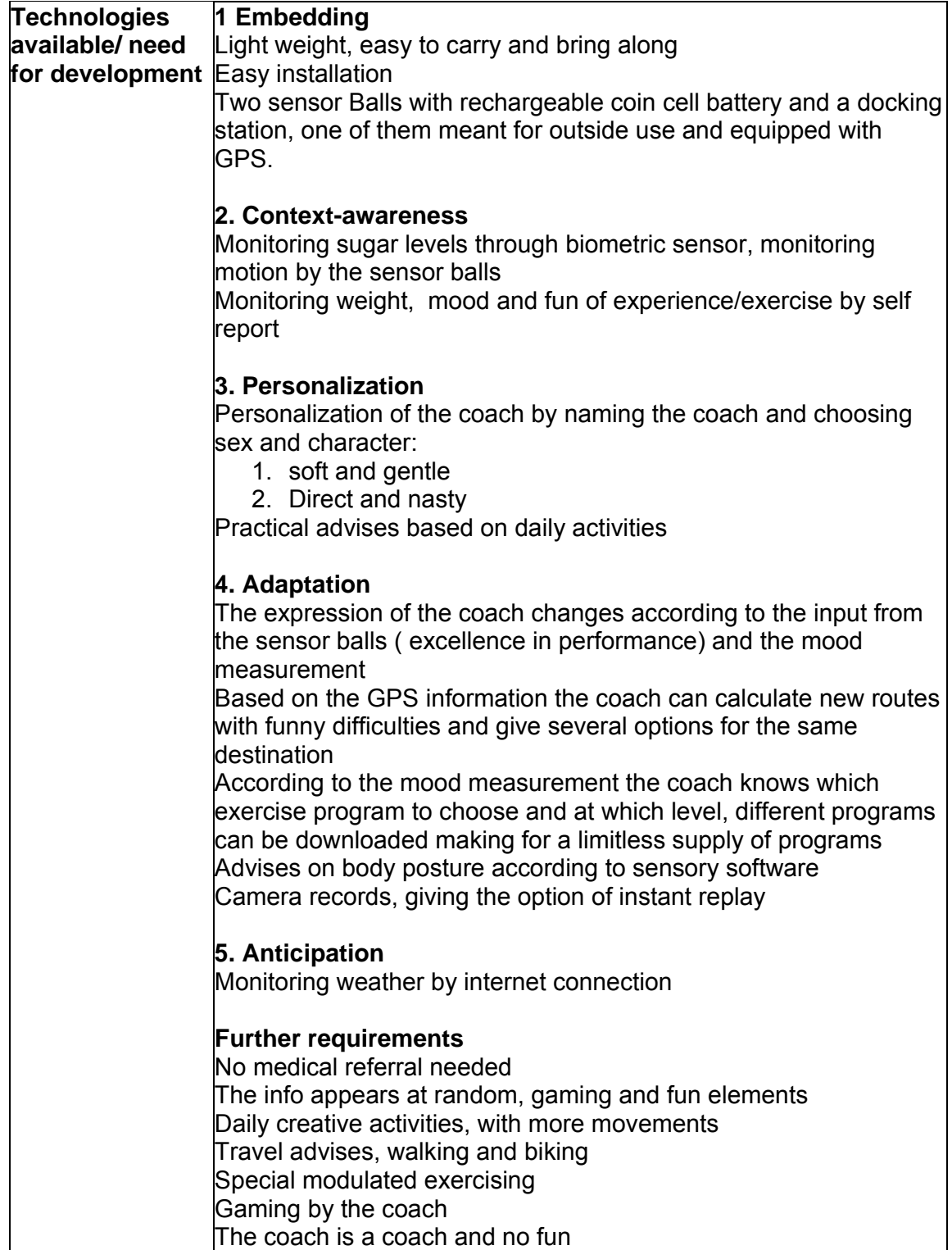

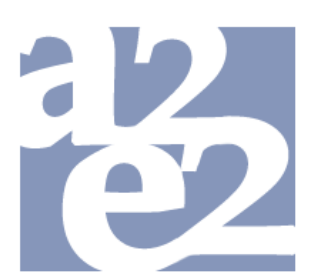

## Adaptive Ambient Empowerment of the Elderly

## **III. A2E2 Generic task description**

*Peter Roelofsma & Leo Versteeg*

#### **Background**

It is often the case in A2E2 that the users will be required to read and follow instructions, answer questions, learn lessons and perform specific activity tasks. This can be accompanied with interactive multimedia and be guided by the virtual coach. End users have often indicated the need for a generic toolbox to create such specific virtual coach guided instructions, lessons, tasks and questions. This generic activity task should enable care giver, (advanced) elderly user or extended personnel to create tasks, instructions and questions themselves. Not only allows this for more flexibility in use of the system, it also avoids time consuming interaction with ICT personnel in the creation or changing of these important system elements. Indeed the creation of such a generic task as an authoring tool, is also one of the aims of A2E2. In this document we propose a generic activity task functional description for the user requirements of this component. This document is based on focus group interviews and discussions with end user groups which were performed in several fields studies with care givers and experts as well as elderly groups. The document is also based on the narrative mission analysis, the user requirement checklist and the daily activity task structure.

This documents enlists the functional specifications that are used for the generic activity task. The generic task is created by the users: care givers, (advanced) elderly users or extended personnel. A generic task contains instructions, questions, lessons, tasks, multimedia and feedback. The online activity questionnaire task can be guided by an virtual coach or self representation. The flow of activity in the creating of a online task is seen follows. First the activity task is defined. This is done using 'question definition' screen. Then, the questions are defined, with virtual coach instructions, routing and feedback and use of sensors. This is done using the definition screens. Next, the screen types are defined. This is done on a screen definition screen. Finally, the questions, and instruction etc. are placed on the screen.

On the following pages an enlistmentment is given of the functions that can be used on each of the definition screens (questionnaire definition screen/Question definition screen/Screen.definition screen). In the first column the screen names are mentioned. The second column lists the functions that can be selected on the corresponding screen. The last column gives a description of these functions.

.

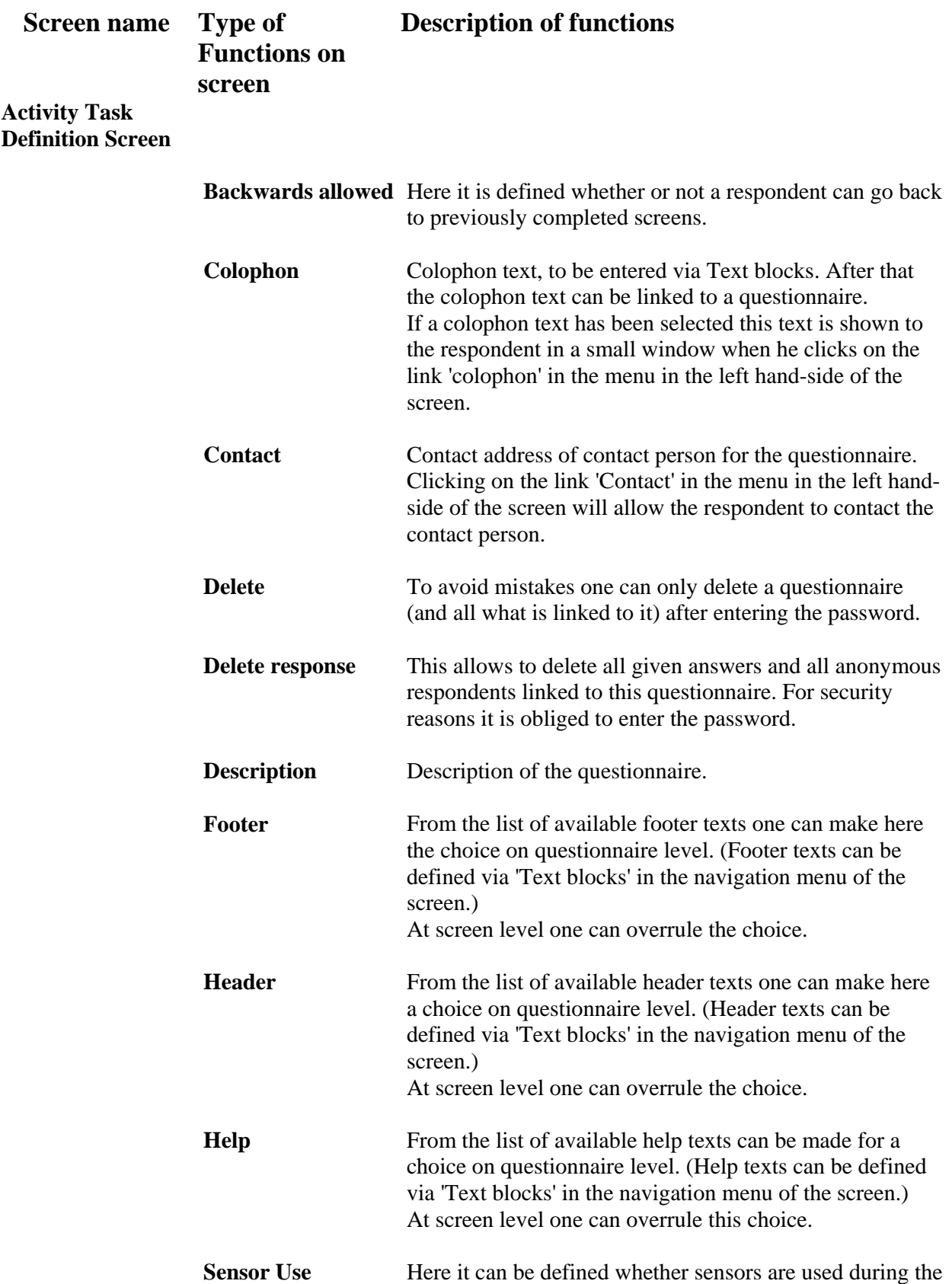

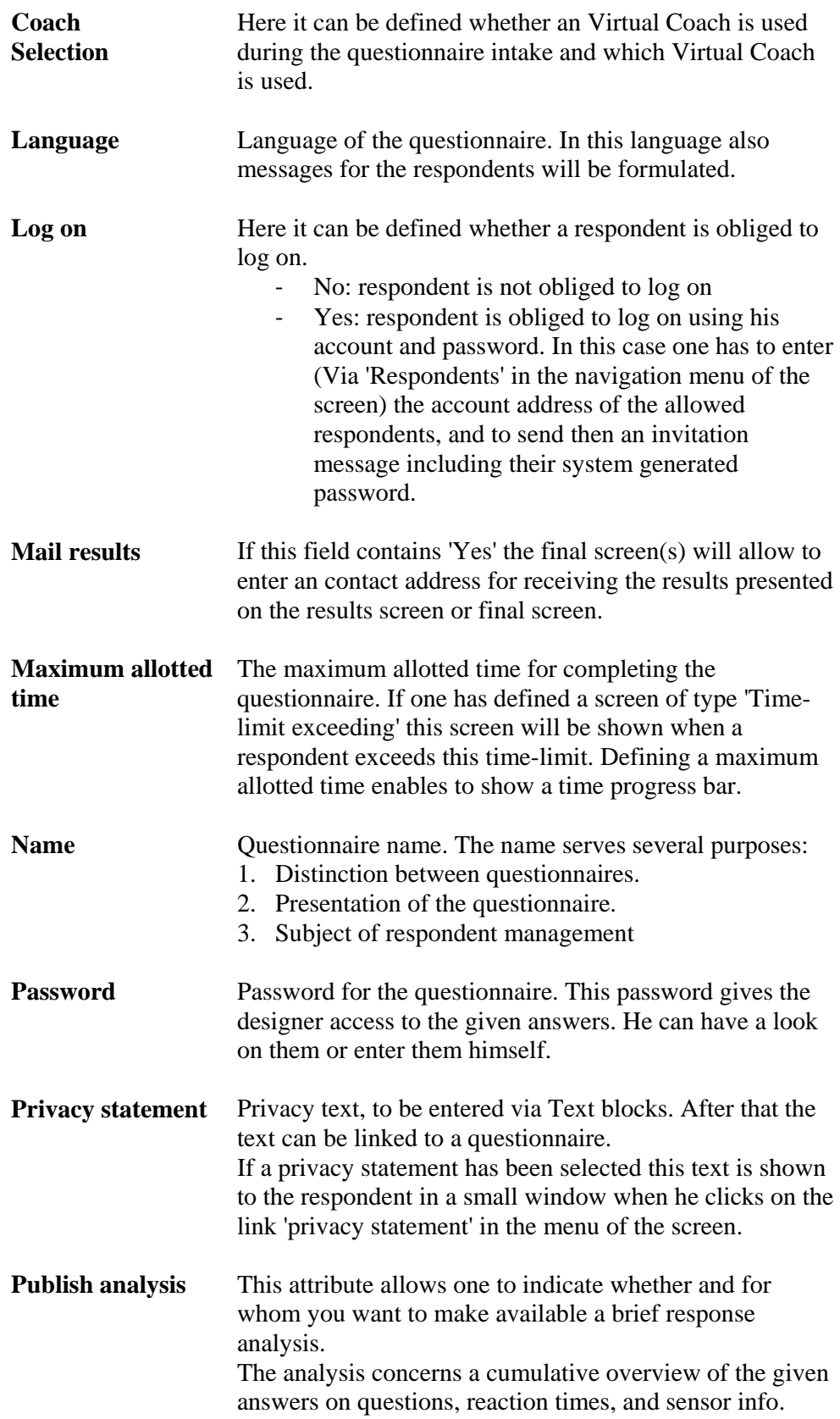

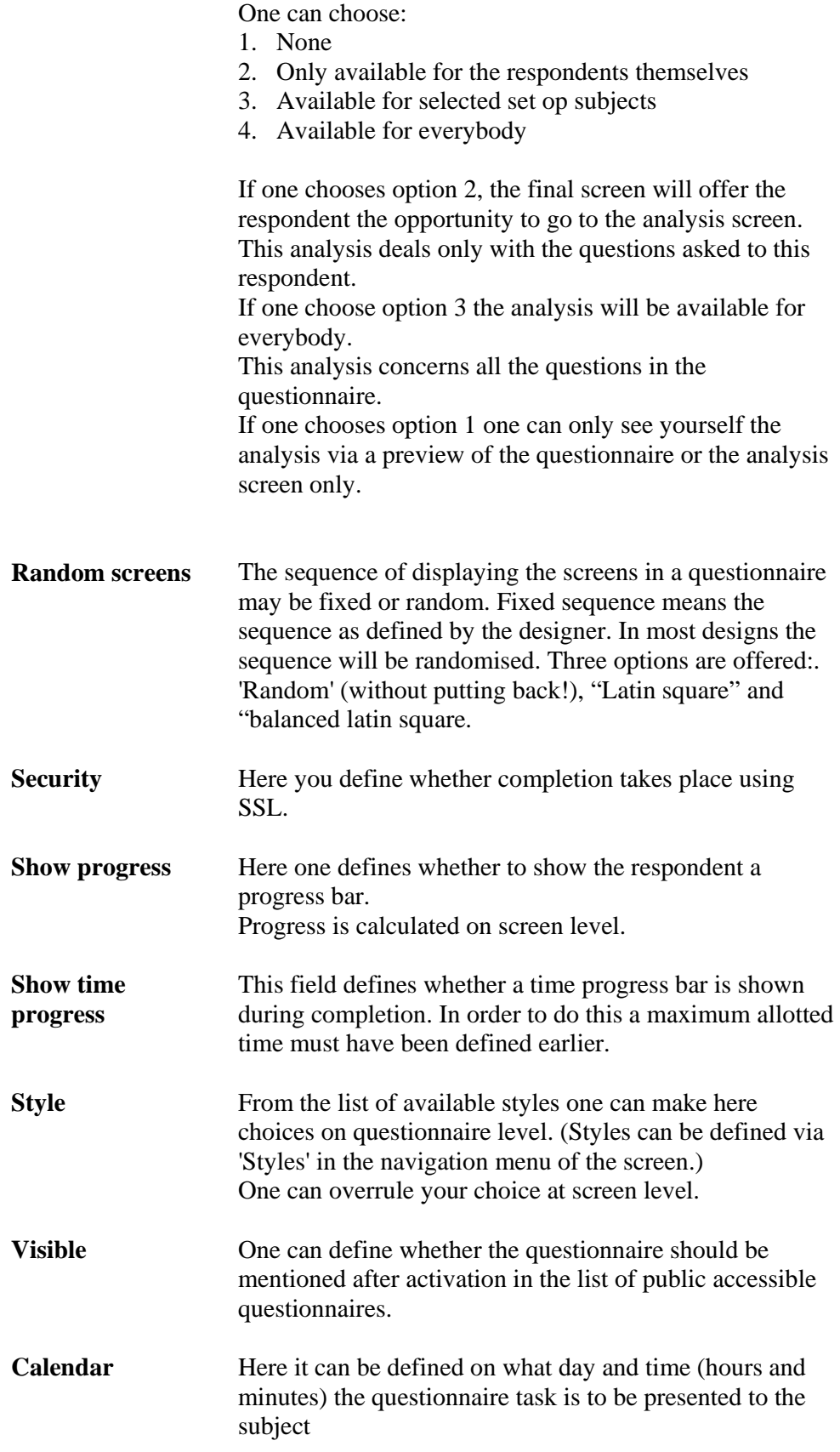

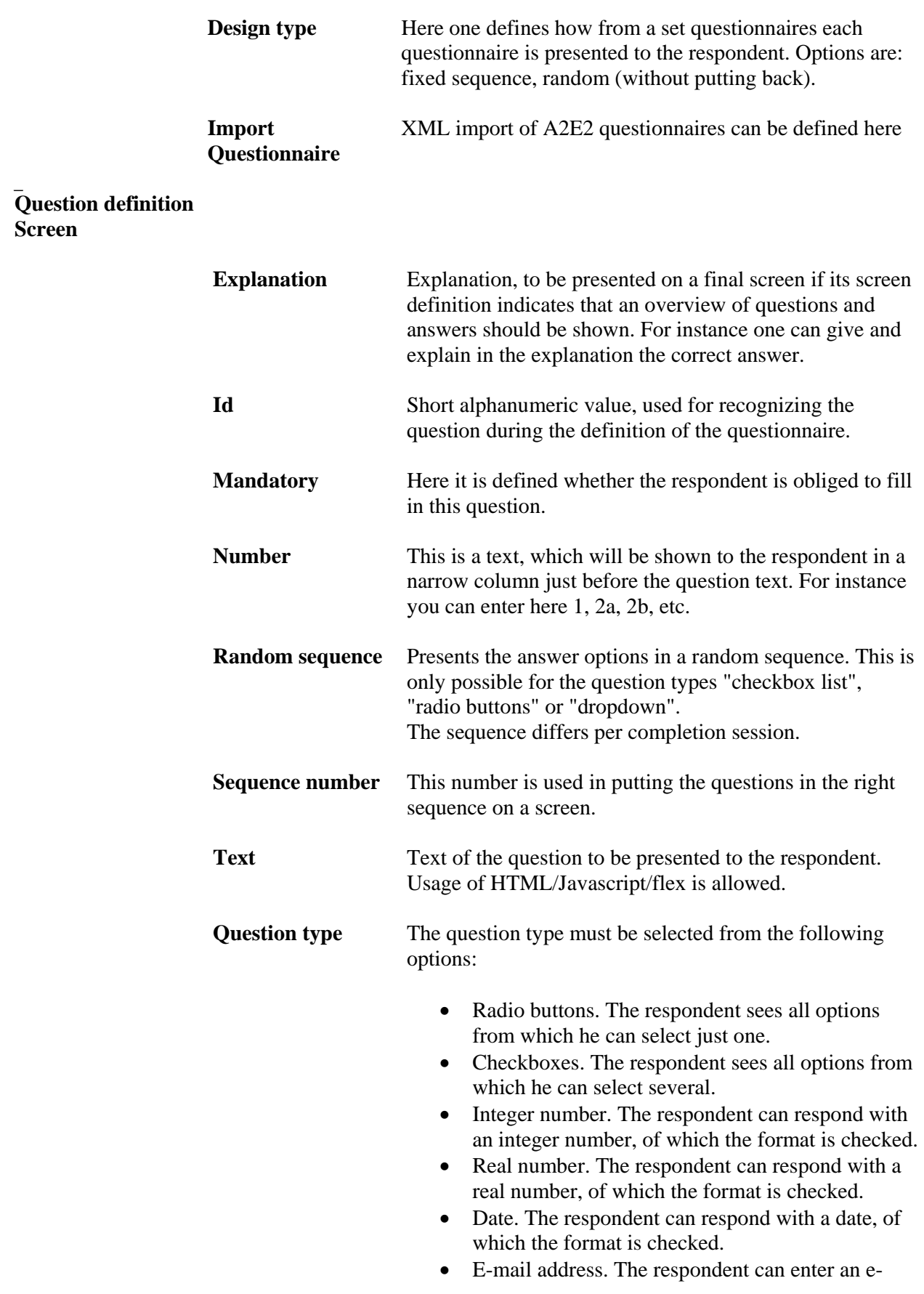

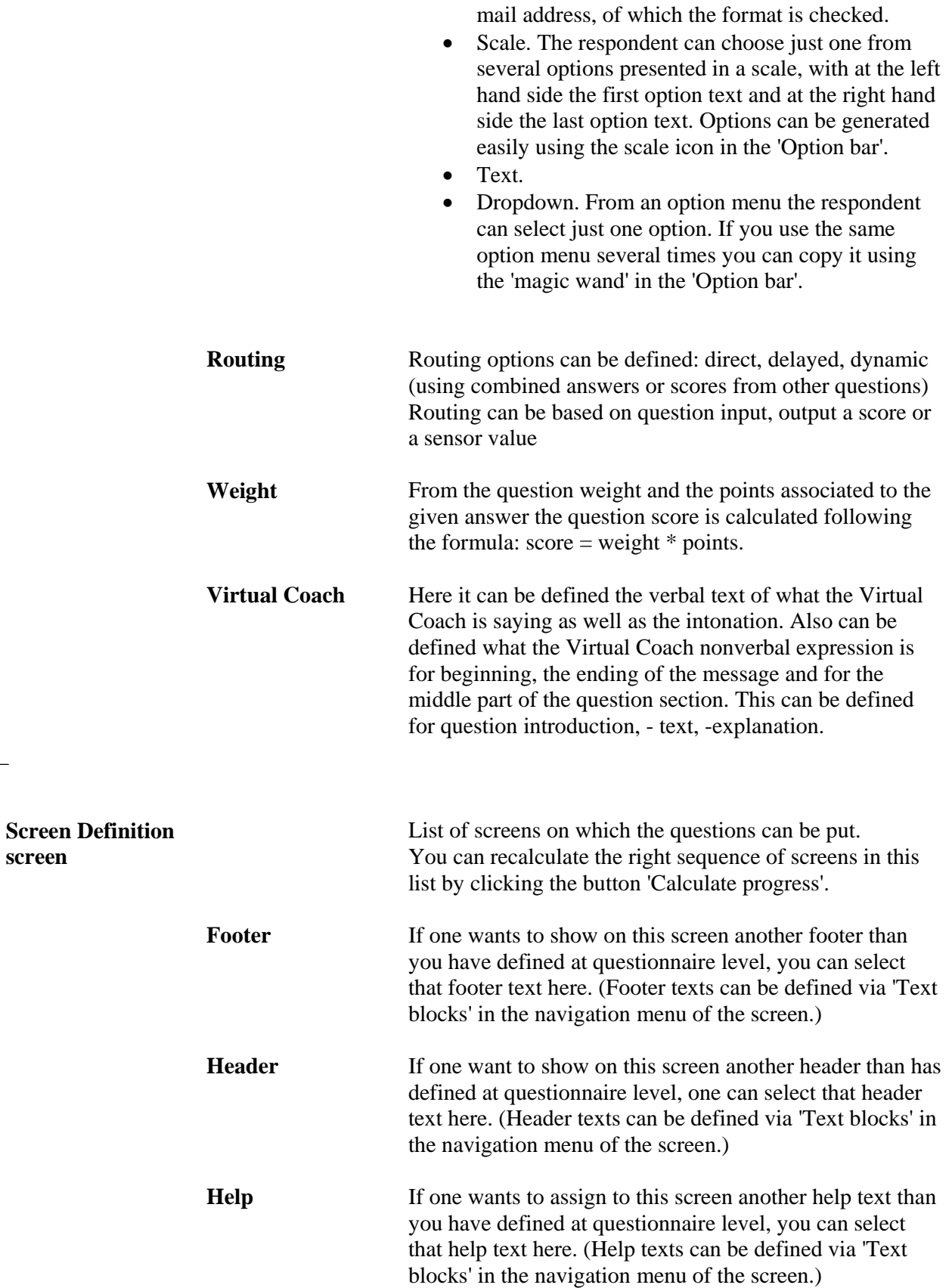

 $\qquad \qquad -$ 

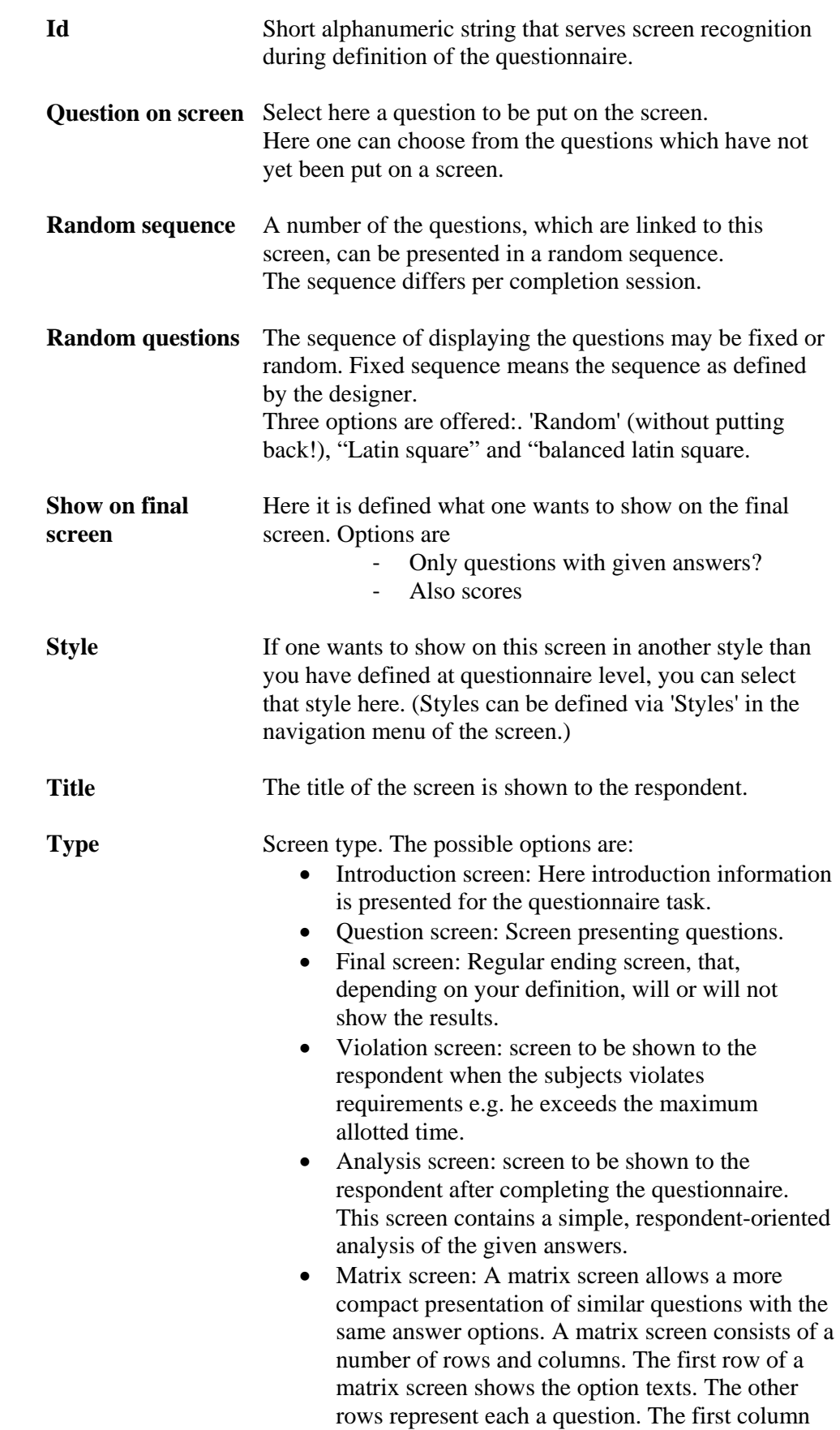

of a matrix screen contains the question texts, the

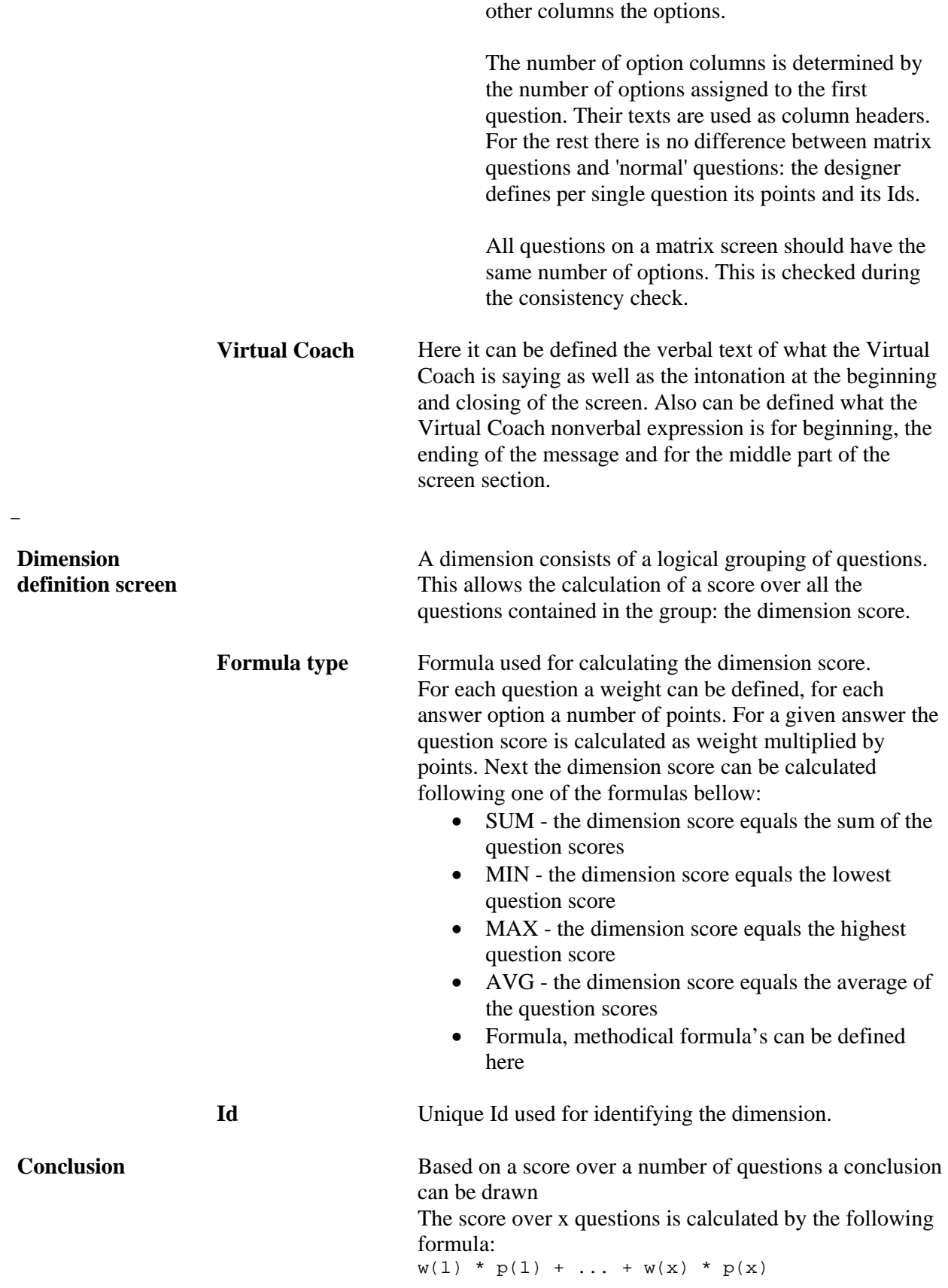

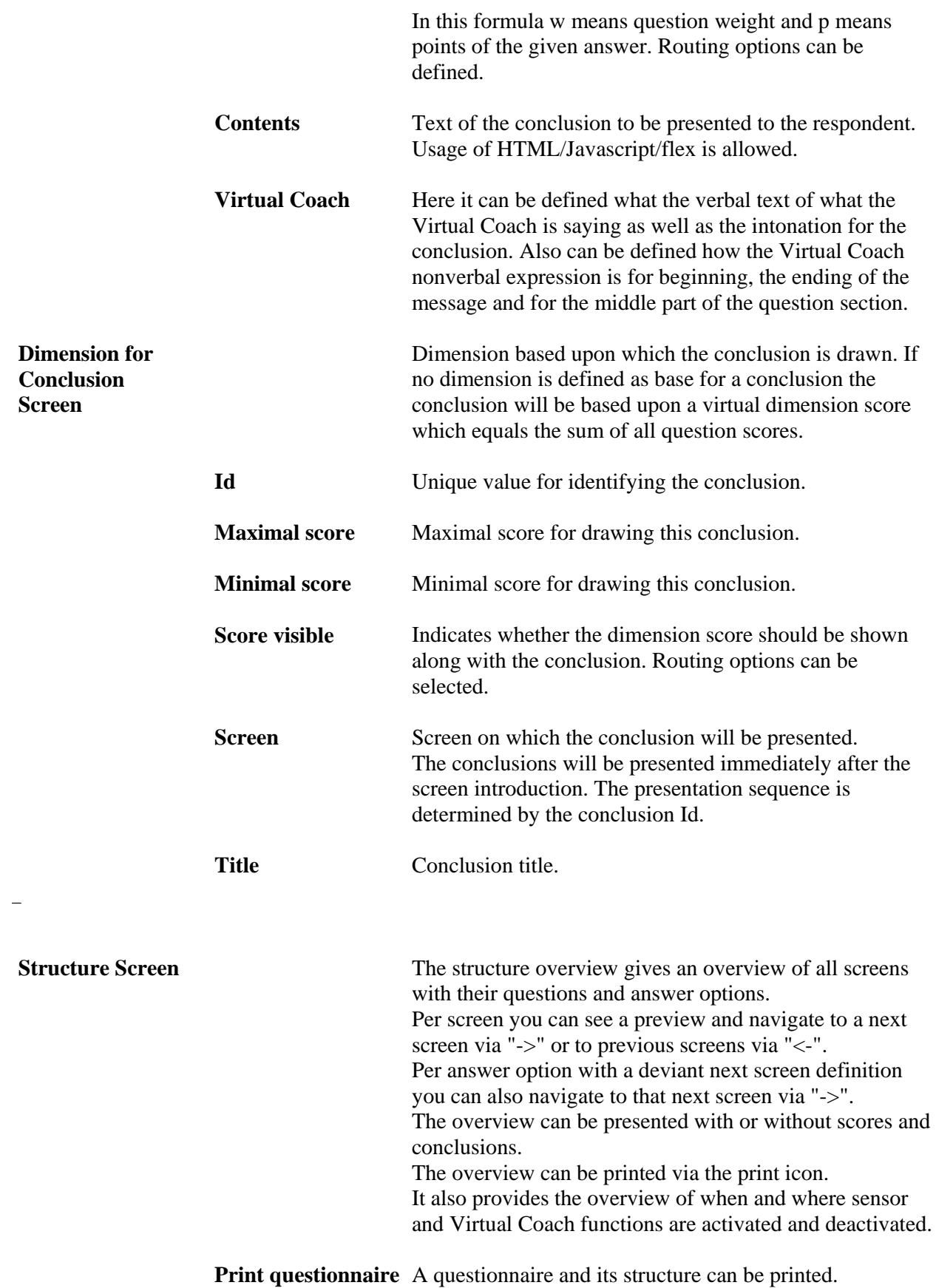

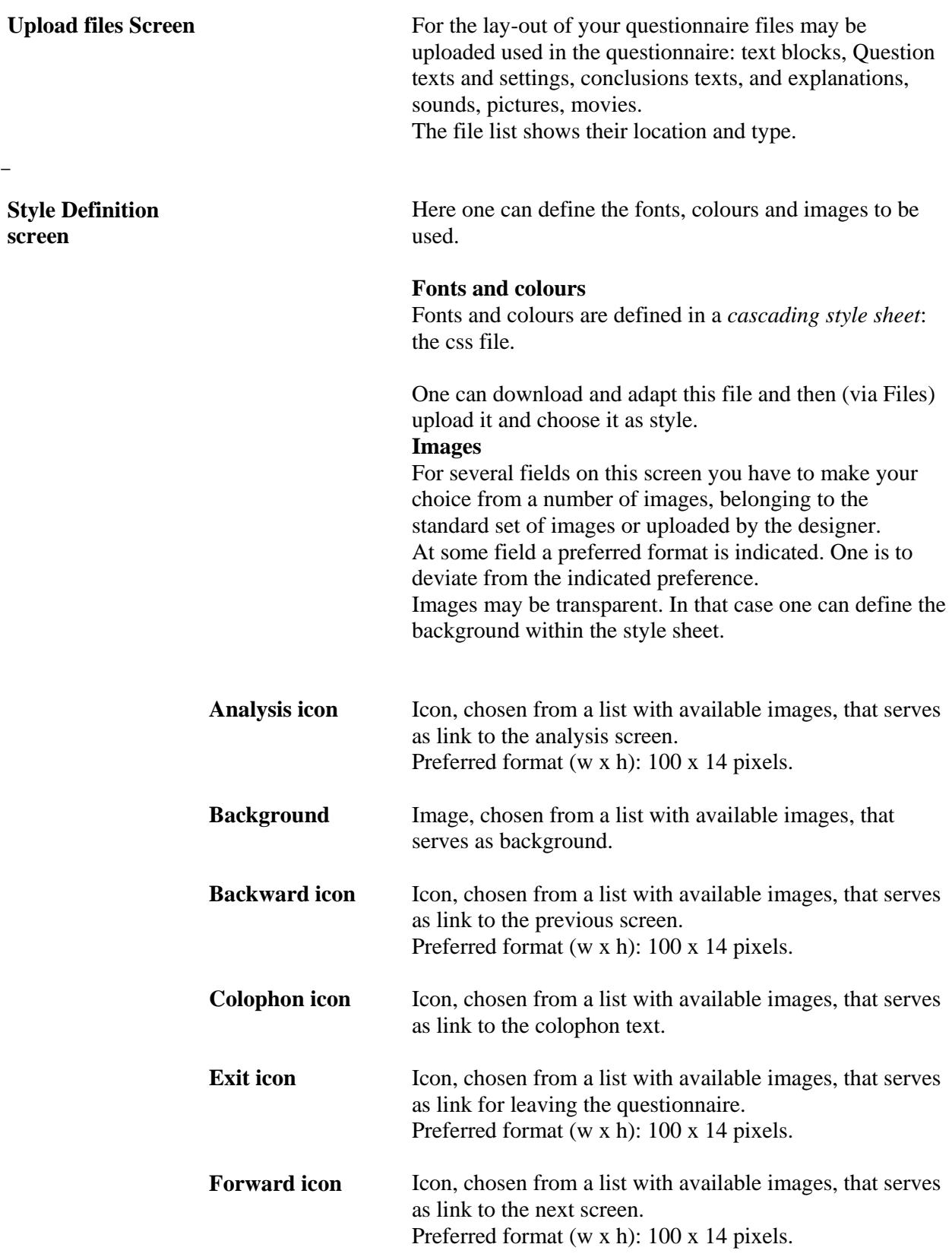

 $\equiv$ 

 $\equiv$ 

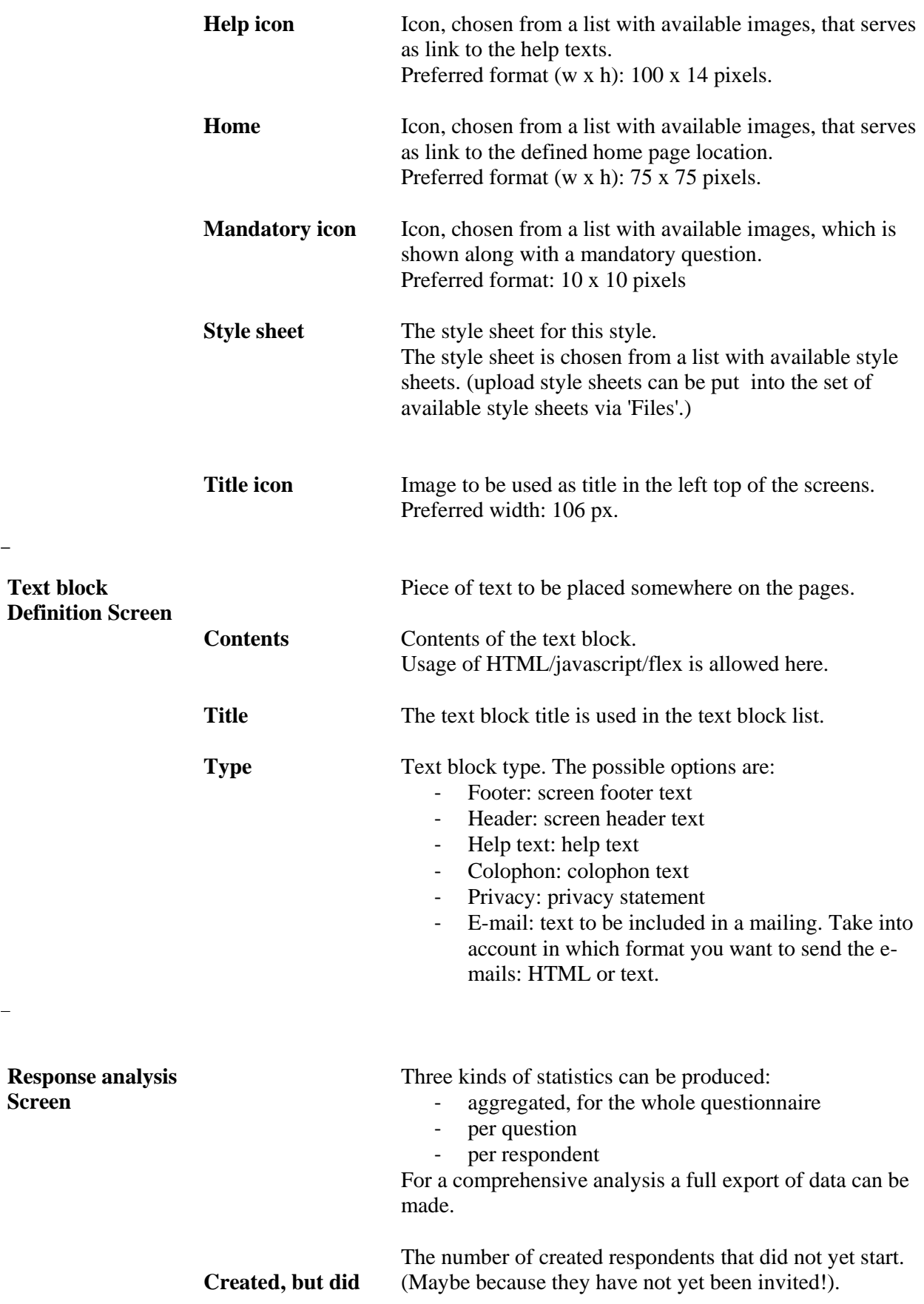

 $\frac{1}{\sqrt{2}}$ 

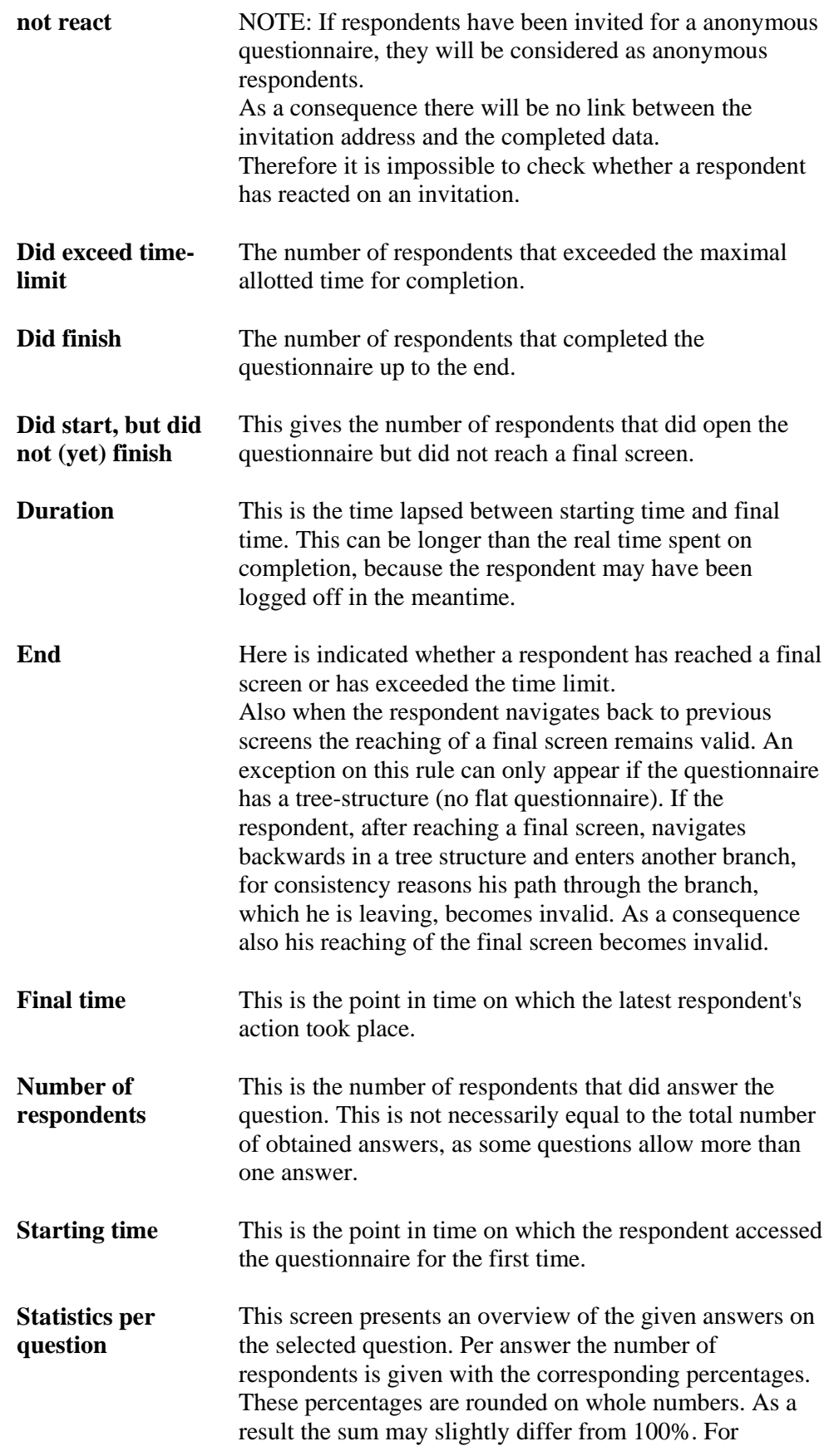

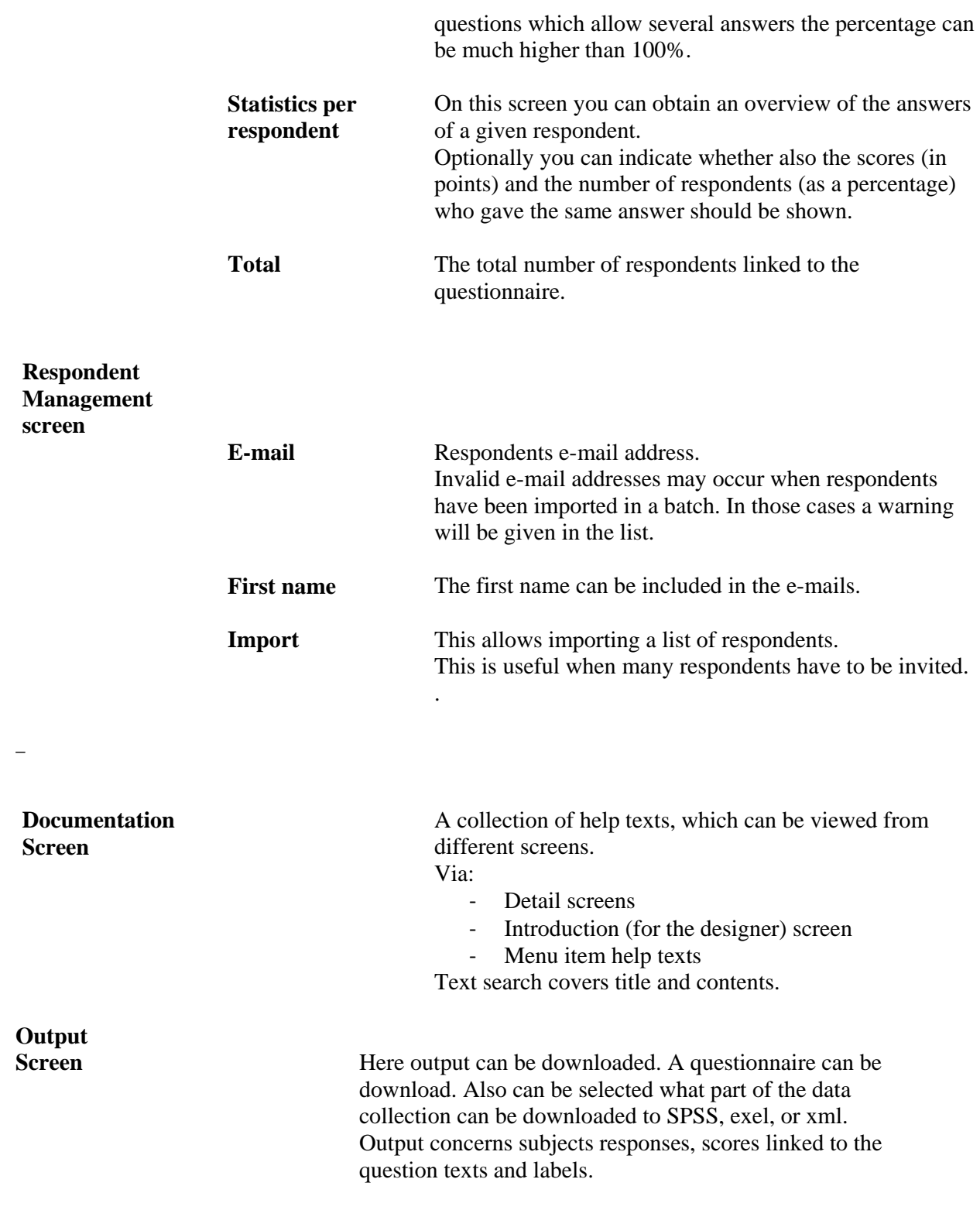

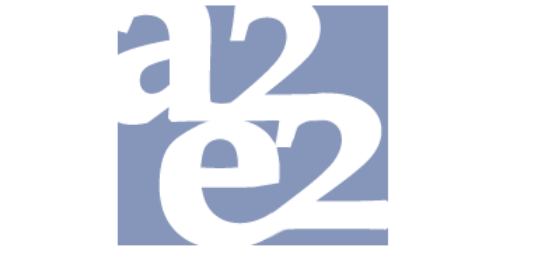

# Adaptive Ambient Empowerment of the Elderly

## **IV Overview Internal Reports**

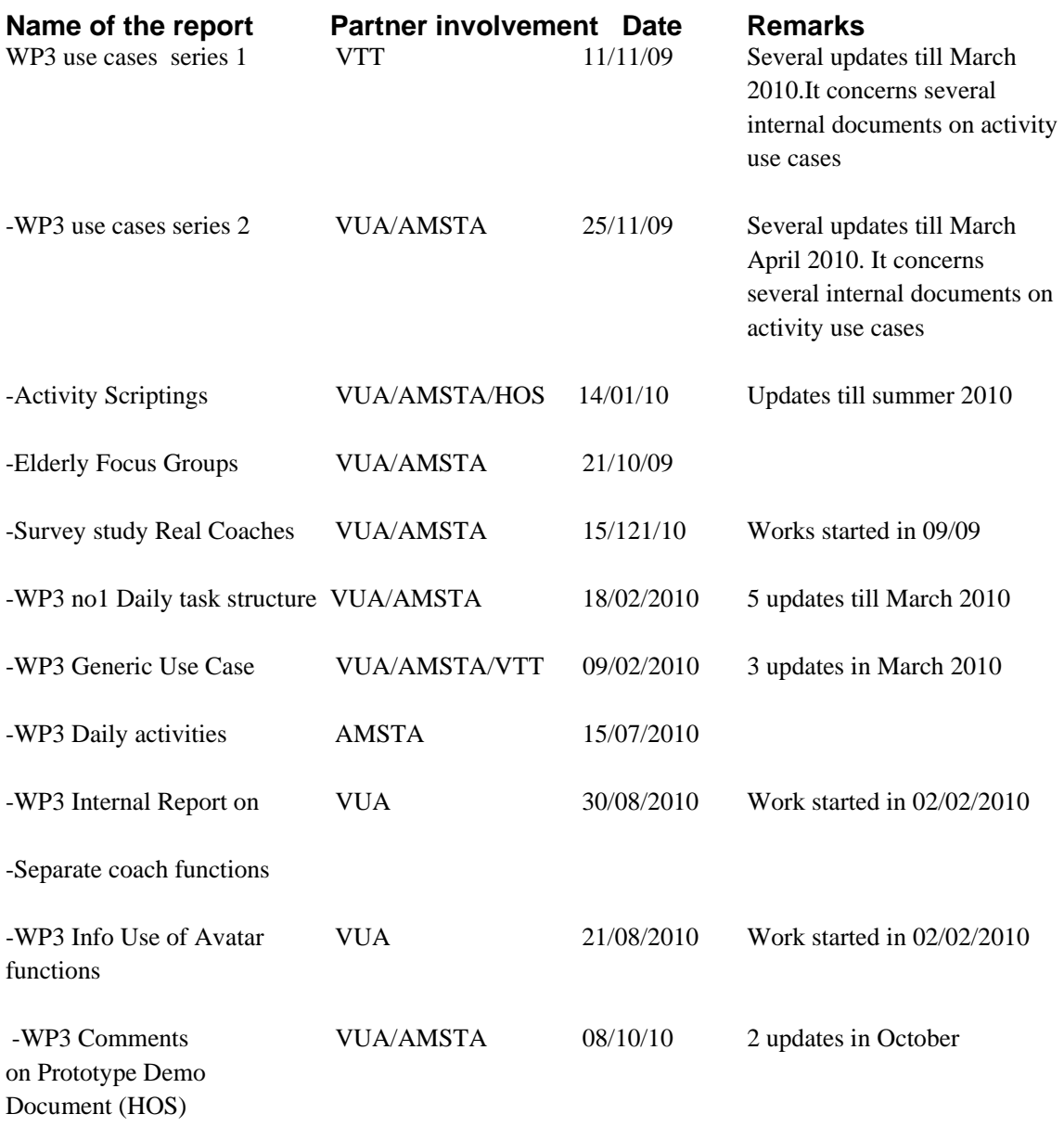

Deliverable 3.1 User requirements + updates VUA PR‐ LV AMS‐ HOS‐ VTT 01/10/10